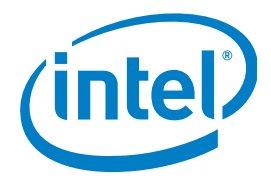

# **eUniStone**

**BlueMoon™ Universal Platform Embedded**

**PBA 31309 Version 1.x**

**Intel Public**

# **User's Manual**

**Hardware Description Revision 1.2, 1-Feb-2013**

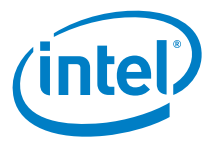

Information in this document related to the Intel product or, if any, related to its use is provided in connection with Intel products. no license, express or implied, by estoppel or otherwise, to any intellectual property rights is granted by this document. except as provided in agreements concluded<br>individually or Intel's terms and conditions of sale for such products, Intel a infringement of any patent, copyright or other intellectual property right.

Unless otherwise agreed in writing by Intel, the Intel products are not designed nor intended for any application in which the failure of the Intel product could create a situation where personal injury or death may occur.

Unless otherwise agreed upon, Intel may make changes to specifications and product descriptions at any time, without notice. Designers must not rely<br>on the absence or characteristics of any features or instructions marked subject to change without notice. Do not finalize a design with this information.

Contact your local Intel sales office or your distributor to obtain the latest specifications and before placing your product order.

Copies of documents which have an order number and are referenced in this document, or other Intel literature, may be obtained by calling 1-800-548- 4725, or go to: [http://www.intel.com/#/en\\_US\\_01](http://www.intel.com/#/en_US_01).

Any software source code reprinted in this document is furnished under a software license and may only be used or copied in accordance with the terms of that license.

This document may contain information on products in the design phase of development.

Intel product numbers are not a measure of performance. Product numbers differentiate features within each product family, not across different product families.

Code Names are only for use by Intel to identify products, platforms, programs, services, etc. ("products") in development by Intel that have not been<br>made commercially available to the public, i.e., announced, launched or

SMARTI, SMARTi & Device, BlueMoon, Comneon, Comneon & Device, M-GOLD, S-GOLD, E-GOLD, A-GOLD, X-GOLD, XMM, X-PMU, XPOSYS are<br>trademarks of Intel Corporation and related companies.

Copyright © 2013, Intel Corporation. All rights reserved.

\*Other names and brands may be claimed as the property of others.

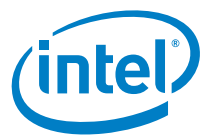

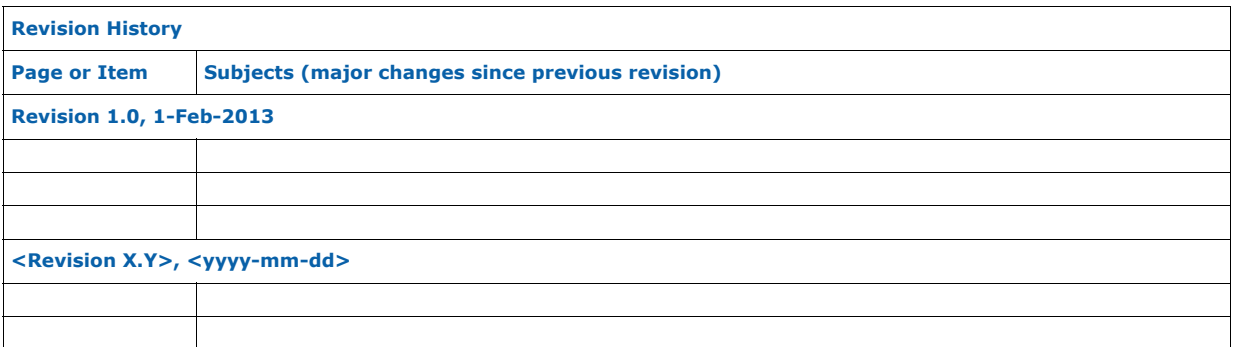

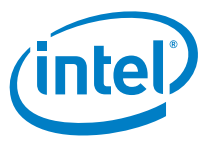

## **Contents**

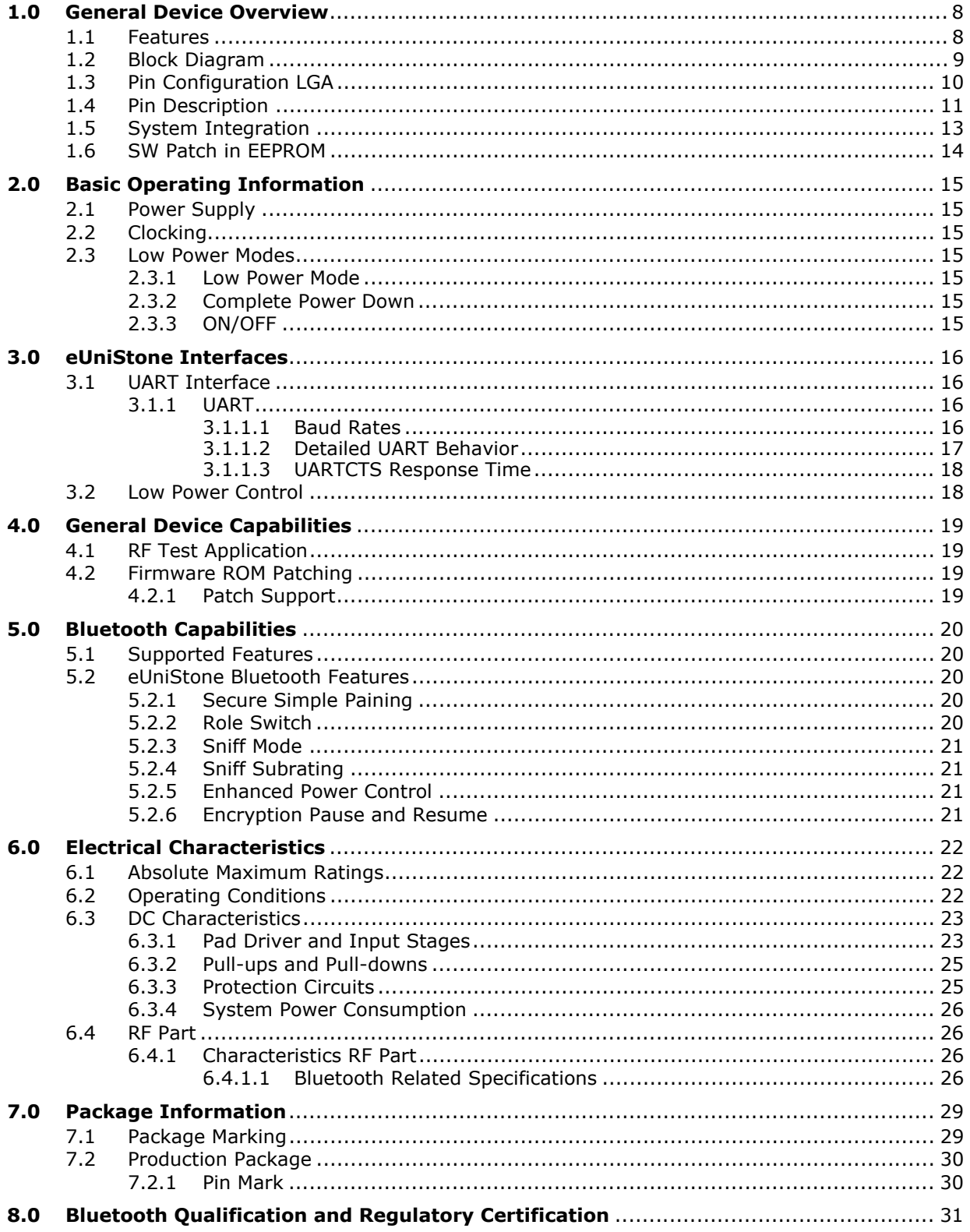

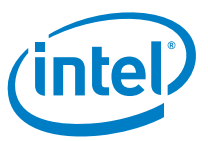

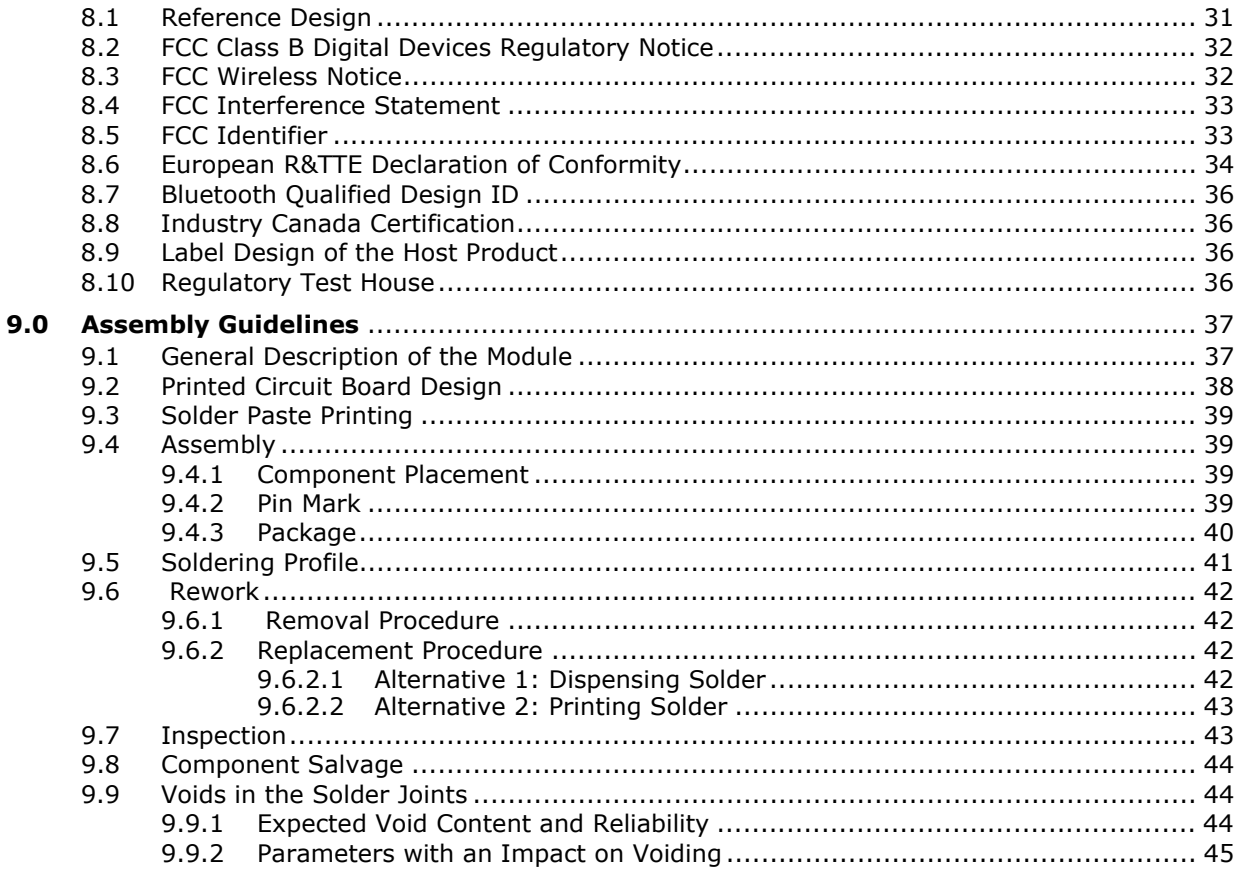

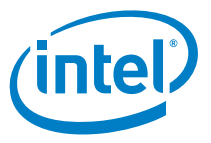

## **Figures**

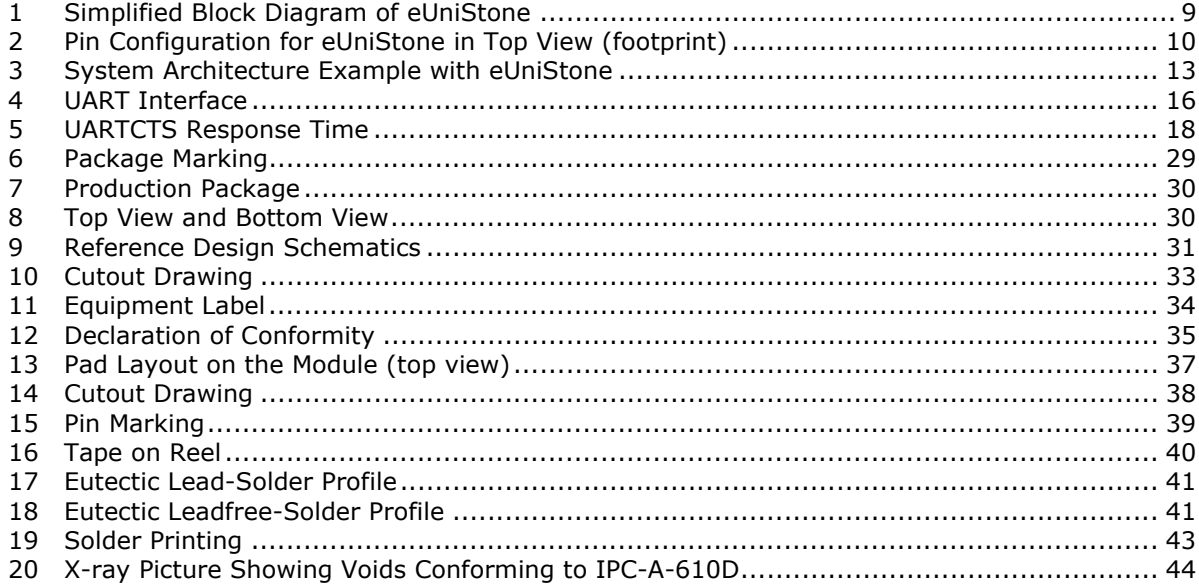

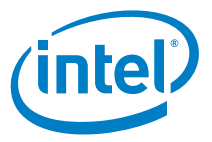

## **Tables**

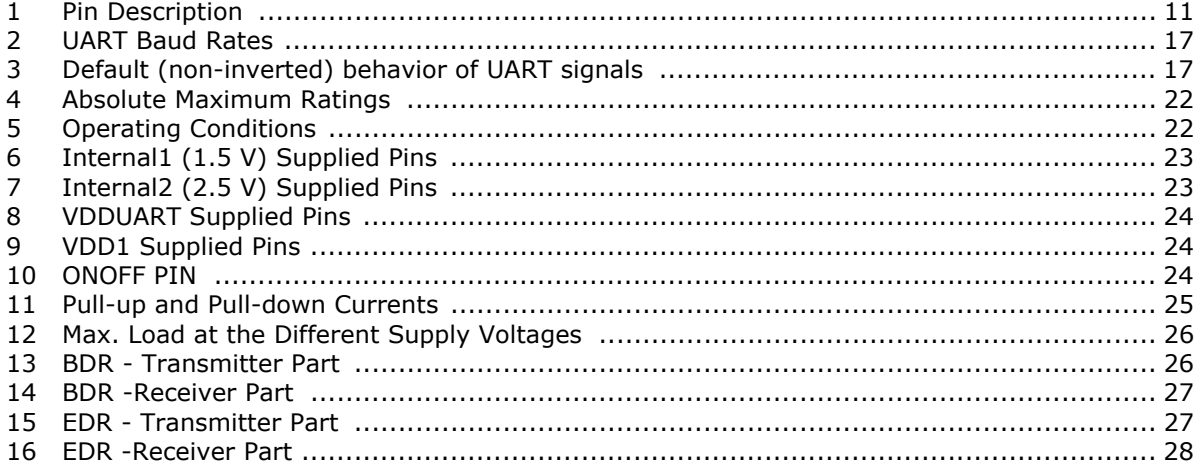

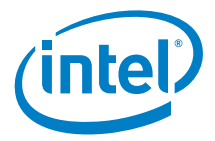

### <span id="page-7-1"></span><span id="page-7-0"></span>**1.1 Features**

#### **General**

- Complete Bluetooth 2.1 + EDR solution
- Implements a single point-to-point data link to other SPP capable Bluetooth devices
- Ultra low power design in 0.13 µm CMOS
- Temperature range from -40°C to +85°C
- Integrates ARM7TDMI, RAM and patchable ROM
- On-module voltage regulators. External supply 2.9 4.1 V
- On-module EEPROM with configuration data
- On-module tuned reference clock
- Module can enter low power mode in idle state and during sniff intervals

#### **Interfaces**

- AT command interface over UART with HW flow control
- Default UART baudrate 115200 bit/s
- Module configuration reprogrammable for 9600 bit/s up to 3.25 Mbit/s UART baudrate
- JTAG for boundary scan in production test

#### **RF**

- Class 2 device up to +4 dBm
- Receiver sensitivity typ. -86 dBm
- Integrated antenna, balun and ISM band filter
- Integrated LNA with excellent blocking and intermodulation performance
- Digital demodulation for optimum sensitivity and co-/adjacent channel performance

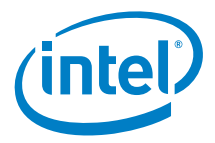

#### **Bluetooth**

- Bluetooth V2.1 + EDR compliant
- Secure Simple Pairing
- Device A (initiating link) or Device B (accepting link) role supported
- Single point-to-point data link, role switch supported
- Packet data mode and stream data mode supported
- Sniff mode and Sniff Subrating is supported with above capabilities
- 5 trusted devices stored in EEPROM
- SW version available to configure specific RF certification tests

### <span id="page-8-0"></span>**1.2 Block Diagram**

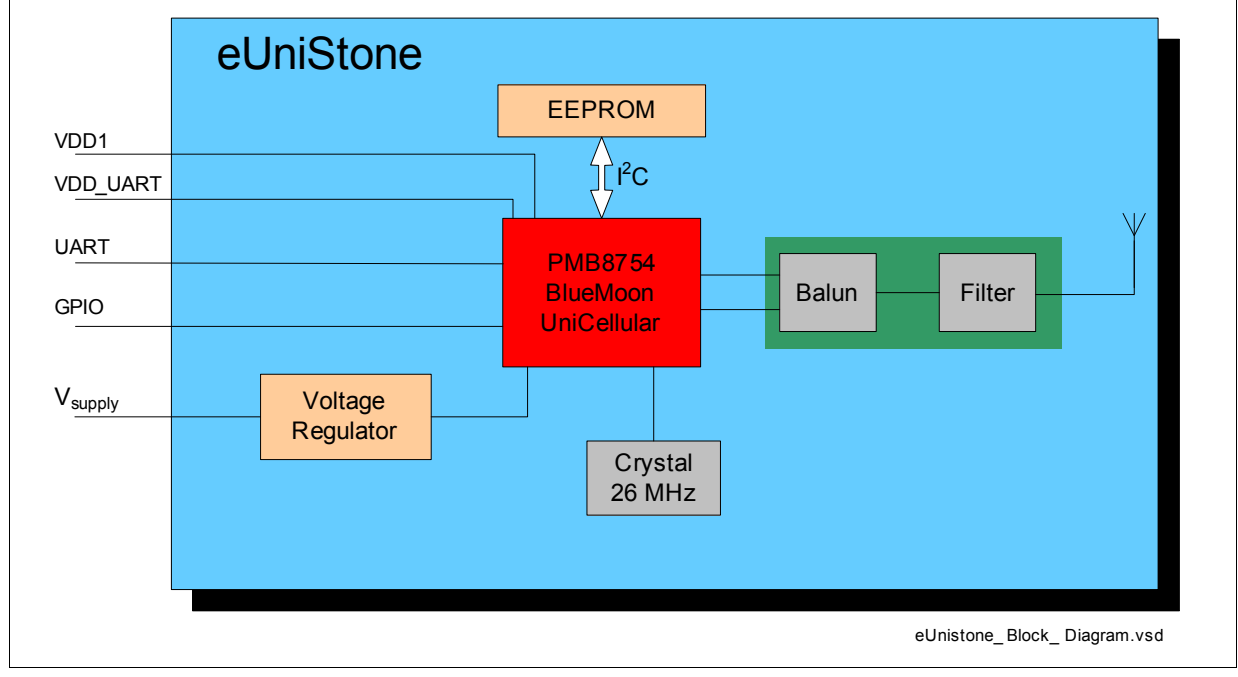

<span id="page-8-1"></span>**Figure 1. Simplified Block Diagram of eUniStone**

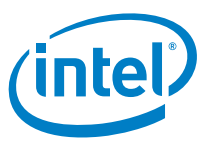

## <span id="page-9-0"></span>**1.3 Pin Configuration LGA**

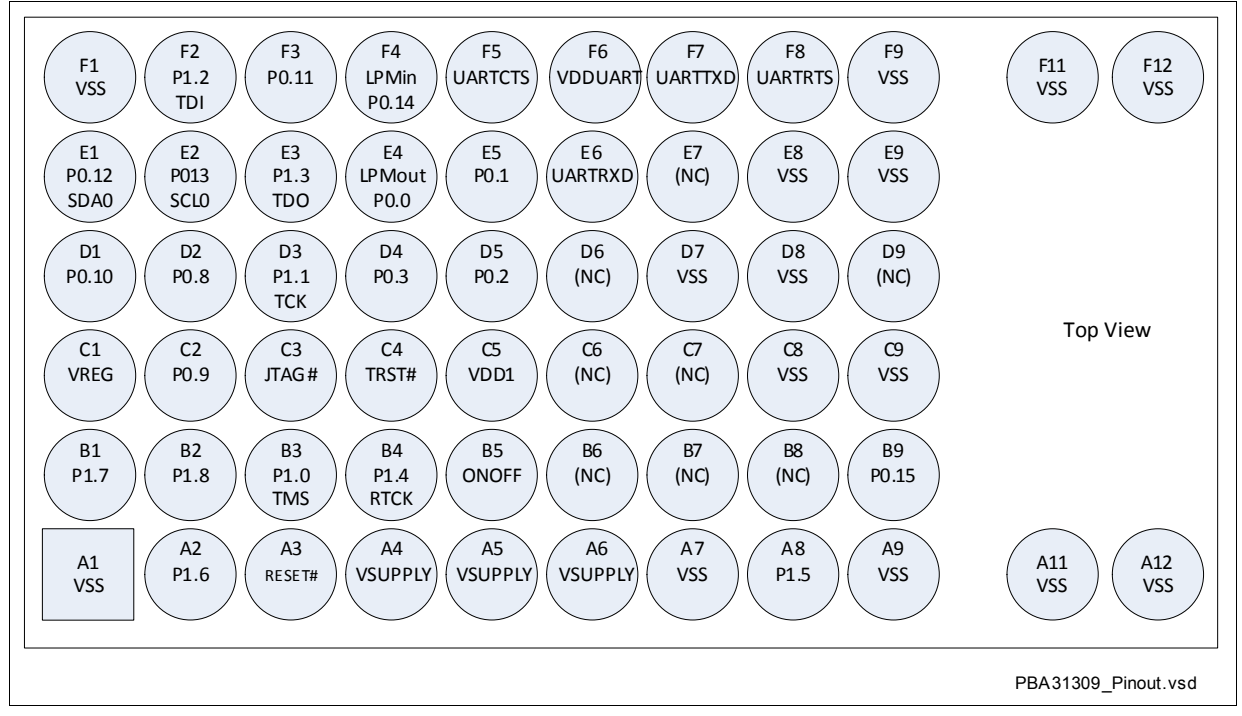

<span id="page-9-1"></span>**Figure 2. Pin Configuration for eUniStone in Top View (footprint)**

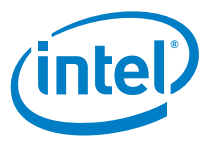

## <span id="page-10-0"></span>**1.4 Pin Description**

<span id="page-10-3"></span><span id="page-10-2"></span>The non-shaded cells indicate pins that will be fixed for the product lifetime. Shaded cells indicate that the pin might be removed/changed in future variants. Pins not listed below shall not be connected.

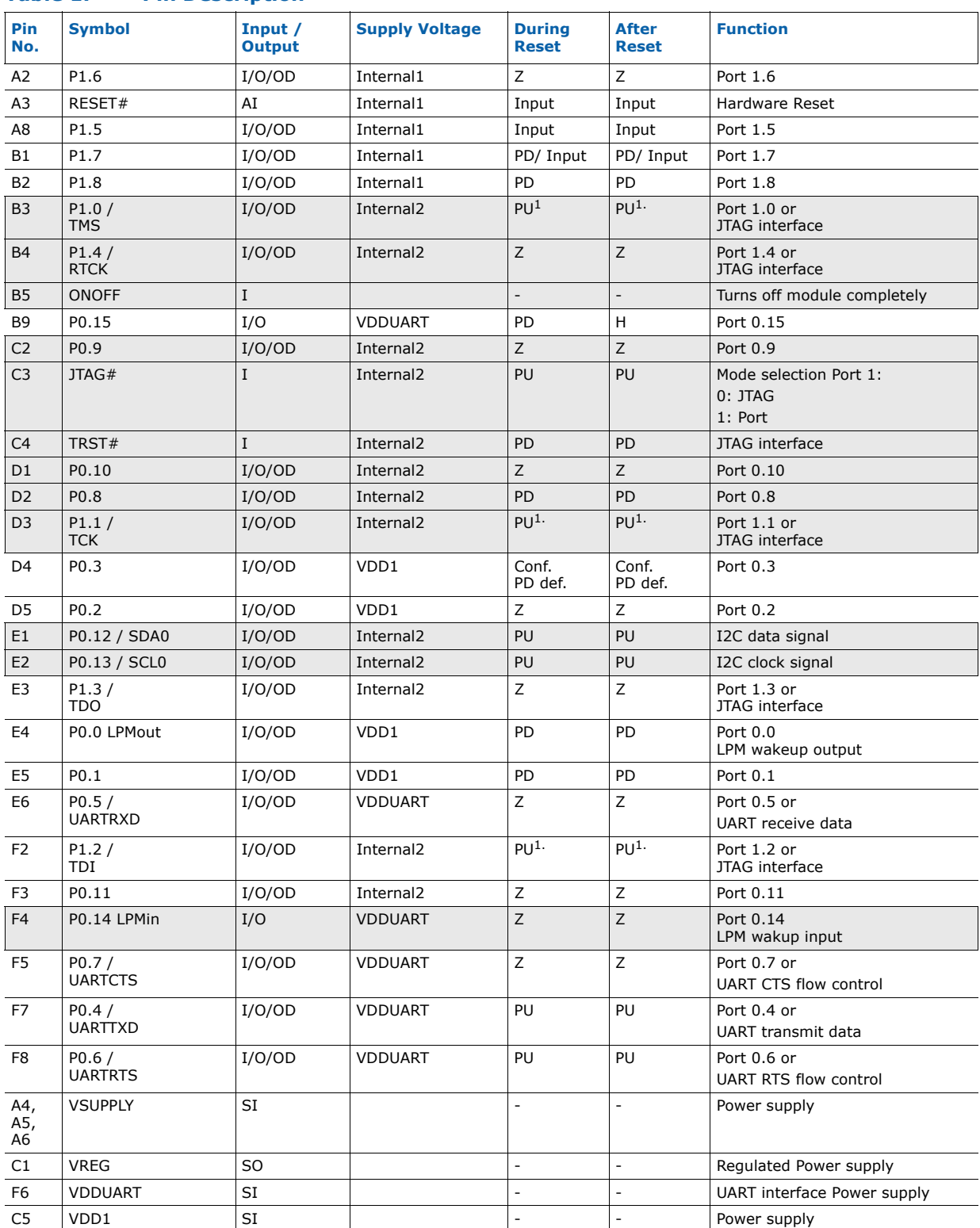

#### <span id="page-10-1"></span>**Table 1. Pin Description**

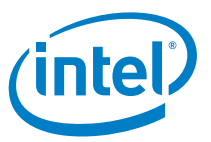

#### **Table 1. Pin Description (Continued)**

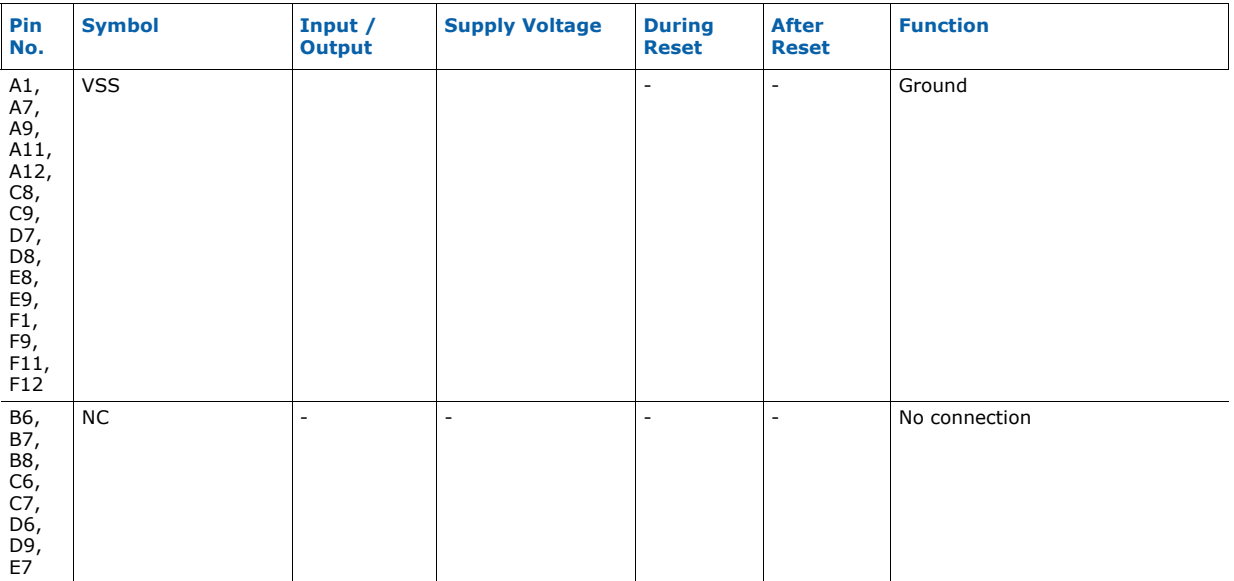

1. Fixed pull-up/pull-down if JTAG interface is selected, not affected by any chip reset. If JTAG interface is not selected the port is tristate.

#### Descriptions of acronyms used in the pin list:

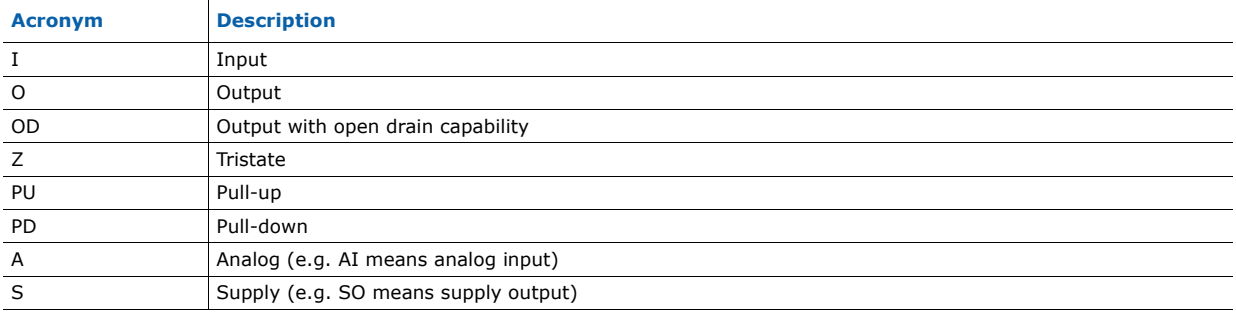

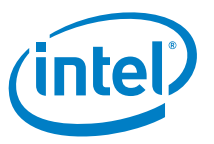

### <span id="page-12-0"></span>**1.5 System Integration**

eUniStone is optimized for a low bill of material (BOM) and a small PCB size. [Figure 3](#page-12-1) shows a typical application example.

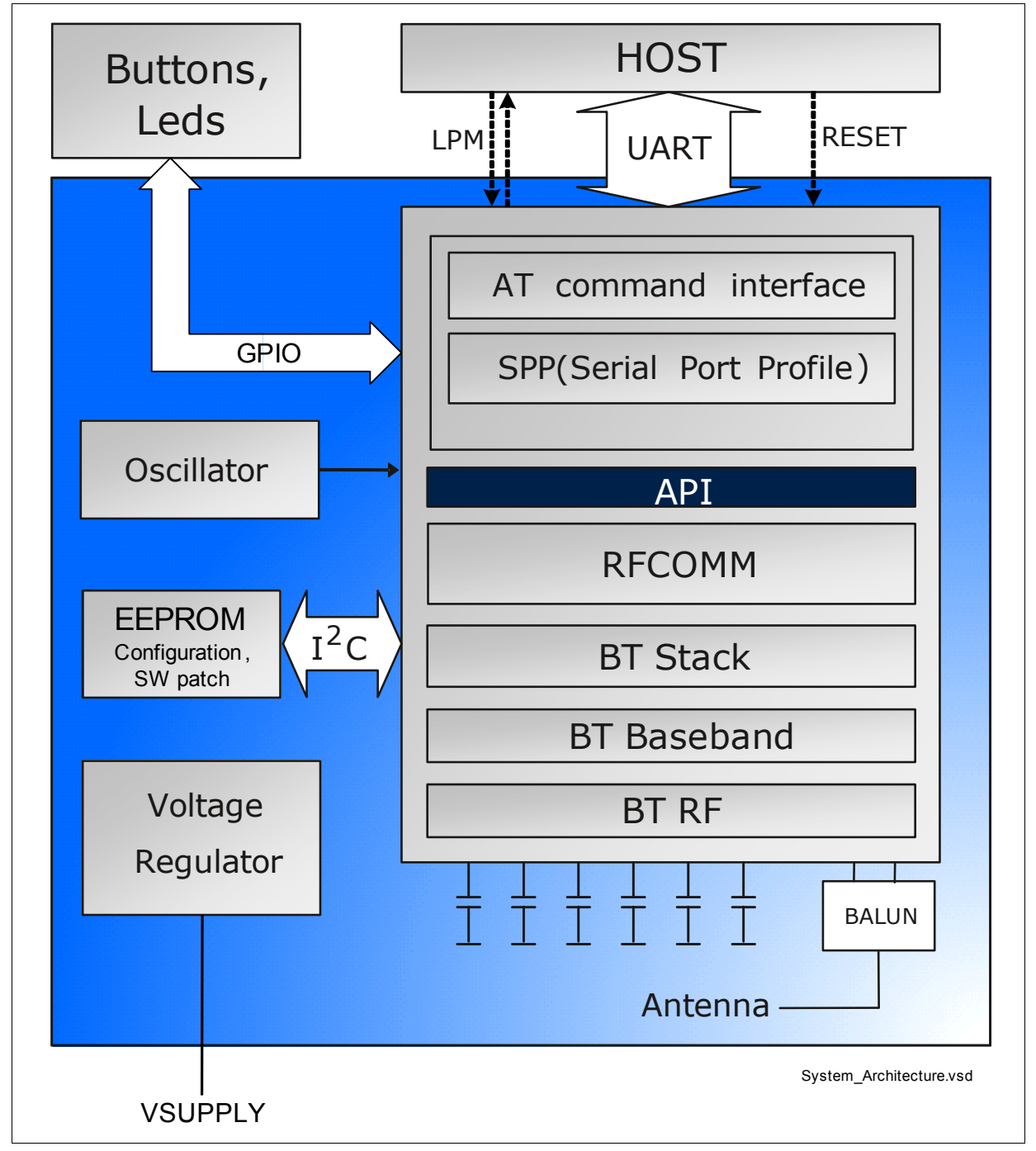

<span id="page-12-1"></span>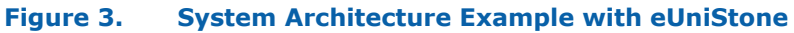

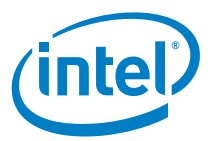

The UART interface is used for communication between the host and eUniStone. The lines UARTTXD and UARTRXD are used for commands, events and data. The lines UARTRTS and UARTCTS are used for hardware flow control.

Low power mode control of eUniStone and the host can be implemented in by using the pins P0.14 and P0.0. P0.14 is used by the host to allow eUniStone to enter low power mode and P0.0 is used by eUniStone to wake-up the host when attention is required. To save current in idle mode, the host could hardware reset the module using the RESET#.

Power is supplied to a single VSUPPLY input from which internal regulators can generate all required voltages. The UART and the GPIO's interfaces have separate supply voltages so that they can comply with host signaling.

### <span id="page-13-0"></span>**1.6 SW Patch in EEPROM**

Bugfixes for the SW in ROM are downloaded from the EEPROM. Intel may include new bugfixes in EEPROM during product lifetime..

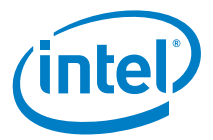

## <span id="page-14-0"></span>**2.0 Basic Operating Information**

### <span id="page-14-1"></span>**2.1 Power Supply**

eUniStone is supplied from a single supply voltage VSUPPLY. This supply voltage must always be present. The Bluetooth chip is supplied from an internally generated 2.5 V supply voltage. This voltage can be accessed from the VREG pin. This voltage shall not be used for supplying other components in the host system but can be used for referencing the host interfaces.

The GPIO's and the UART interface are supplied with dedicated, independent, reference levels via the VDD1 and VDDUART pins. All other digital I/O pins are supplied internally by either 2.5 V (Internal2) or 1.5 V (Internal1). [Section 1.4](#page-10-3) provides a mapping between pins and supply voltages.

The I/O power domains (VDD1 and VDDUART) are completely separated from the other power domains and can stay present also in low power modes.

### <span id="page-14-2"></span>**2.2 Clocking**

eUniStone contains a crystal from which the internal 26 MHz system clock is generated. Also, the low power mode clock of 32.768 kHz is generated internally, which means that no external clock is needed.

### <span id="page-14-3"></span>**2.3 Low Power Modes**

To minimize current consumption, eUniStone automatically switches between different low power modes. The major modes are described below.

#### <span id="page-14-4"></span>**2.3.1 Low Power Mode**

In Low Power Mode (LPM) most parts of eUniStone are powered down. This is done automatically in idle mode or if the link is in Sniff mode and the host allows LPM with the pin P0.14.

### <span id="page-14-5"></span>**2.3.2 Complete Power Down**

If Bluetooth functionality is not needed at all, VSUPPLY should be grounded to minimize power consumption. In this state there is no activity in eUniStone and the Bluetooth state (native clock, etc.) is not updated.

### <span id="page-14-6"></span>**2.3.3 ON/OFF**

eUniStone provides an alternative way to power down using the ONOFF logic input. When the ONOFF is low, the internal regulator on the module is turned OFF. The intention with the signal is to have the possibility to turn off the module without having to turn off the supply voltage. In the OFF state, the module will consume less than 1 mA excluding the interface currents that is mainly set by the external load. If this signal isn't used then it should be connected to VSUPPLY on the host PCB.

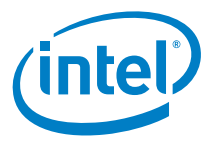

## <span id="page-15-0"></span>**3.0 eUniStone Interfaces**

### <span id="page-15-1"></span>**3.1 UART Interface**

The UART interface is the main communication interface between the host and eUniStone. AT commands are described in detail in the AT Commands specification [\[1\]](#page-45-0).

The interface consists of four UART signals and two LPM control signals as shown in [Figure 4](#page-15-4).

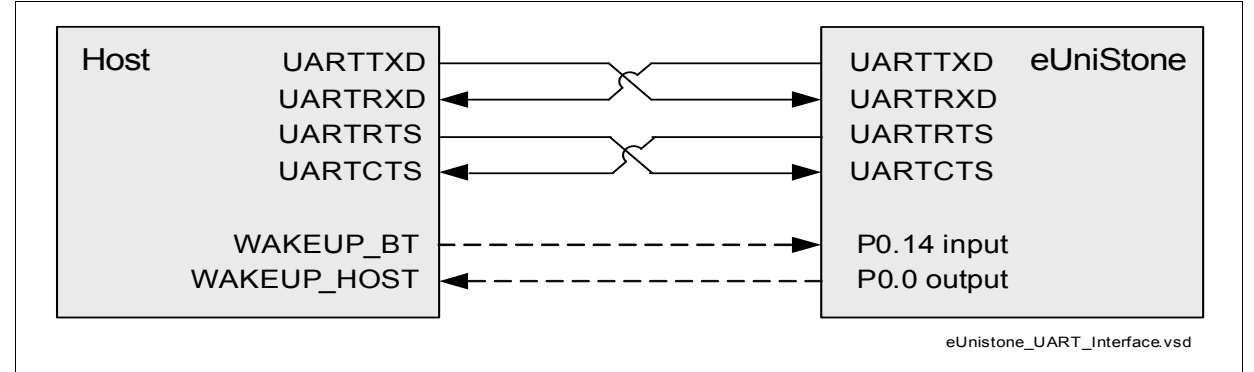

#### <span id="page-15-4"></span>**Figure 4. UART Interface**

#### <span id="page-15-2"></span>**3.1.1 UART**

The lines UARTTXD and UARTRXD are used for commands, responses and data. The lines UARTRTS and UARTCTS are used for hardware flow control. A separate supply voltage, VDDUART, defines the UART reference levels to fit any system requirements.

#### <span id="page-15-3"></span>**3.1.1.1 Baud Rates**

The UART baud rate can be configured with the BD\_DATA parameter *UART\_Baudrate*. The module is programmed for a default baudrate of 115200 baud. Reprogramming of the EEPROM configuration is possible by AT commands at manufacturing time of the end product. The baudrate written to EEPROM will be used each time eUniStone starts or, HW or SW reset is done.

The host is also able to change the baudrate temporarily with an AT command. This baudrate is used by eUniStone until a HW or SW reset is done, when it will change back to the baudrate stored in the EEPROM.

#### *eUniStone Interfaces*

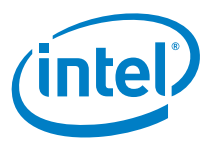

#### [Table 2](#page-16-1) shows the UART baudrates supported.

#### <span id="page-16-1"></span>**Table 2. UART Baud Rates**

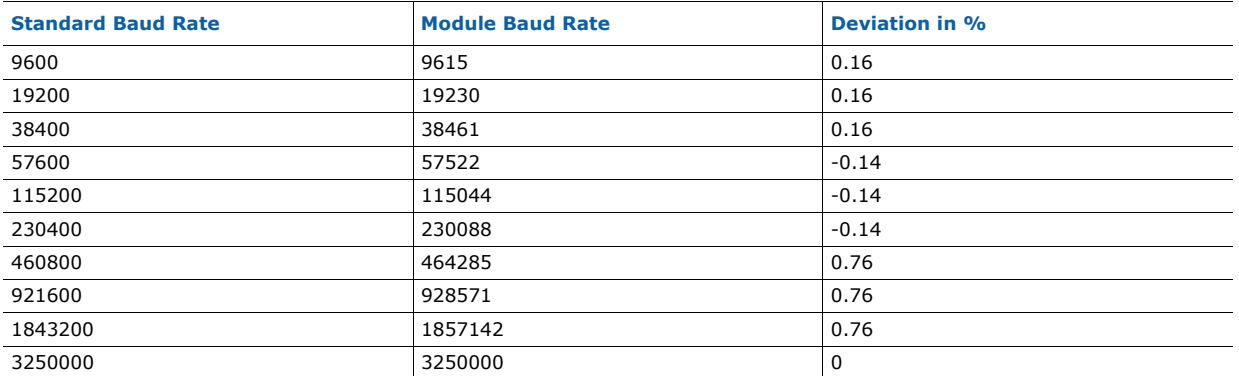

#### <span id="page-16-0"></span>**3.1.1.2 Detailed UART Behavior**

After reset the UART interface is configured with one start bit, eight data bits, no parity bit and one stop bit. The least significant bit is transmitted first.

The polarity of the UART signals can be changed with the BD\_DATA parameter *UART\_Invert*. The default (non-inverted) behavior is shown in [Table 3](#page-16-2)

#### <span id="page-16-2"></span>**Table 3. Default (non-inverted) behavior of UART signals**

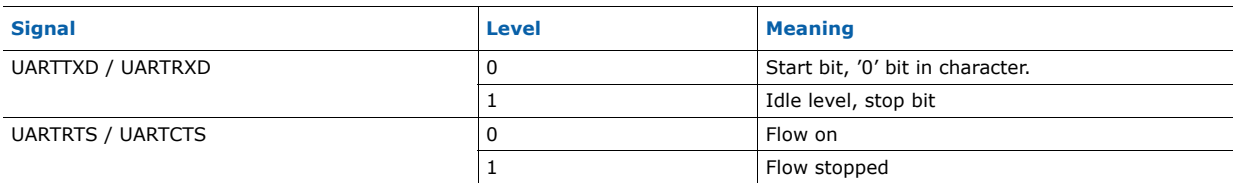

*eUniStone Interfaces*

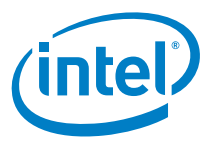

#### <span id="page-17-0"></span>**3.1.1.3 UARTCTS Response Time**

[Figure 5](#page-17-2) shows the UARTCTS response time. Assuming non-inverted UART signals, the data flow stops within the "flow off response time" after UARTCTS has been set to high. If UARTCTS goes high during the transmission of a byte (phase 1 in the figure) this byte will be completely transmitted. While UARTCTS is high, no data will be transmitted (phase 2). When UARTCTS goes low again, data transmission will continue (phase 3).

The maximum flow off response time is 10 UART bits (including start and stop bits). As an example, if the UART baud rate is 115200 Baud, the maximum flow off response time is  $10 \times 1/115200$  s = 87 us.

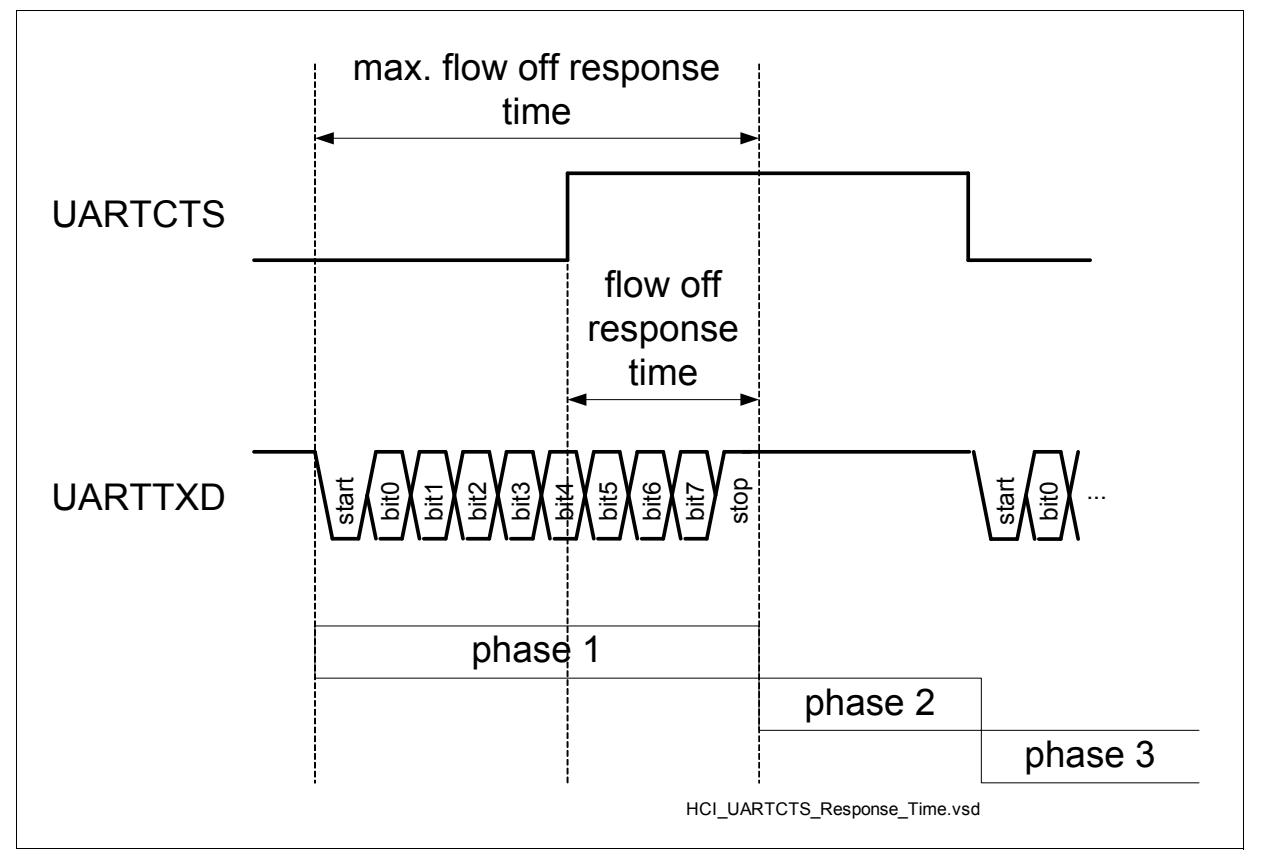

#### <span id="page-17-2"></span>**Figure 5. UARTCTS Response Time**

#### <span id="page-17-1"></span>**3.2 Low Power Control**

Pin P0.14 and P0.0 are optional, but strongly recommended to be used. P0.14 is used to allow eUniStone to enter Low Power Mode (LPM). P0.0 is used by eUniStone when in LPM to wake up the host.

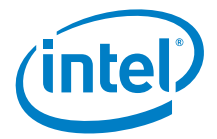

## <span id="page-18-0"></span>**4.0 General Device Capabilities**

This chapter describes features available in the eUniStone (PBA 31309).

Actual feature set and how to access the features can be found in the AT Command document [\[1\]](#page-45-0). Release specific performance characteristics, data throughput and current consumption are listed in the SW Release Notes [\[2\]](#page-45-1).

### <span id="page-18-1"></span>**4.1 RF Test Application**

The eUniStone module can be programmed over UART with a specific application for RF test purposes, e.g. TX continuous or TX burst mode. This test application is controlled over the UART through Intel specific HCI commands. The commands supported by this test application are described in the document "T8753-2-Intel\_Specific\_HCI\_Commands-7600.pdf".

### <span id="page-18-2"></span>**4.2 Firmware ROM Patching**

In any chip with complex firmware in ROM it is wise to support patching. The risk of project delay is significantly reduced when problems can be solved without hardware changes. Enhancements, adaptations and bug fixes can be handled very late during design-in, even after the chip has been soldered in the final product.

The well-proven patch concept used in BlueMoon UniCellular is described below.

### <span id="page-18-3"></span>**4.2.1 Patch Support**

The Bluetooth chip contains dedicated hardware that makes it possible to apply patches to the code and data in the firmware ROM. The hardware is capable of replacing up to 32 blocks of 16 bytes each with new content. This area can be filled with any combination of code and data. The firmware patch is stored in EEPROM and automatically loaded after startup. This provides a flexible bugfix solution for the software in ROM.

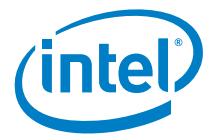

## <span id="page-19-0"></span>**5.0 Bluetooth Capabilities**

### <span id="page-19-1"></span>**5.1 Supported Features**

- Bluetooth V2.1 + EDR compliant
- Enhanced Data Rate 2 and 3 Mbit/s symbol rate on the air
- Secure Simple Pairing
- Device A (initiating link) or Device B (accepting link) role supported
- Single point-to-point data link, role switch supported
- Packet data mode and stream data mode supported
- Link in sniff mode supported. Device enters Low Power Mode in sniff intervals if permitted by the host.
- Sniff Subrating
- 5 trusted devices stored in EEPROM
- Connection to a Bluetooth Tester

### <span id="page-19-2"></span>**5.2 eUniStone Bluetooth Features**

### <span id="page-19-3"></span>**5.2.1 Secure Simple Paining**

The device implements Secure Simple Pairing with the following association models according to BT2.1 core specification:

- Numeric Comparisoon
- Just Works
- Passkey Entry

Also pairing with legacy (BT2.0 and older) devices is supported.

### <span id="page-19-4"></span>**5.2.2 Role Switch**

The initiating device (devA) starts as Bluetooth master of the link, the accepting device starts as Bluetooth slave of the link. The remote device can request a role change to accomodate with other Bluetooth links. If that happens, the module will send an event to the host. Also if the eUniStone start as slave, (Device B), the other device can change it's own role making eUniStone master. The host controlling eUniStone will be notified with the same event.

*Bluetooth Capabilities*

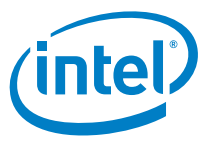

### <span id="page-20-0"></span>**5.2.3 Sniff Mode**

The local host or the remote device can request sniff mode for the link. During sniff mode, the devices synchronize on sniff instants only. The module will enter low power mode in the sniff intervals, if allowed by the host LPM control signals. Data packets can be exchanged at the sniff instants only, so the data rate is reduced in sniff mode. The module will wake up the host when data is received or other responses need to be transmitted.

### <span id="page-20-1"></span>**5.2.4 Sniff Subrating**

The local host or the remote device can request Sniff Subrating for the link. When in sniff mode, the device will automatically switch between Sniff Mode and Sniff Subrating Mode making it possible to stay longer in Low Power Mode when there is no data transmitted or received.

### <span id="page-20-2"></span>**5.2.5 Enhanced Power Control**

eUniStone support Enhanced Power Control according to Bluetooth specification 3.0. The Enhanced Power Control is handled automatically to make different modulations modes transmit on optimal levels.

### <span id="page-20-3"></span>**5.2.6 Encryption Pause and Resume**

Encryption Pause Resume is supported making it possible to change connection link key on an encrypted link, pause the encryption and resume it with the new link key. This is handled automatically by eUniStone to make the link more secure.

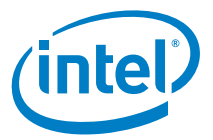

## <span id="page-21-0"></span>**6.0 Electrical Characteristics**

### <span id="page-21-1"></span>**6.1 Absolute Maximum Ratings**

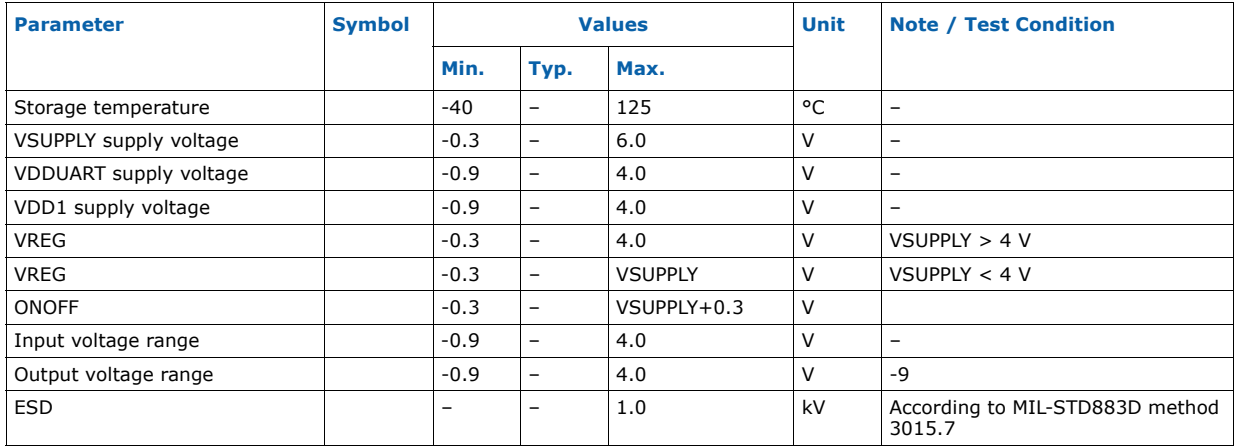

#### <span id="page-21-3"></span>**Table 4. Absolute Maximum Ratings**

*Note:* Stresses above those listed here are likely to cause permanent damage to the device. Exposure to absolute maximum rating conditions for extended periods may affect device reliability.

Maximum ratings are absolute ratings; exceeding only one of these values may cause irreversible damage to the integrated circuit. Maximum ratings are not operating conditions.

### <span id="page-21-2"></span>**6.2 Operating Conditions**

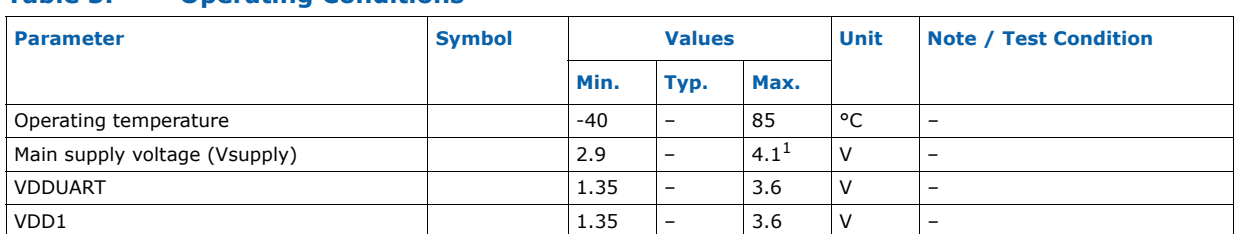

### <span id="page-21-4"></span>**Table 5. Operating Conditions**

1. At ambient temperatures above 65°C the maximum allowed power dissipation in the module is limited to 200 mW

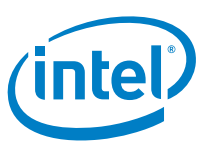

*Electrical Characteristics*

## <span id="page-22-0"></span>**6.3 DC Characteristics**

### <span id="page-22-1"></span>**6.3.1 Pad Driver and Input Stages**

For more information, see [Chapter 1.4.](#page-10-3)

#### <span id="page-22-2"></span>**Table 6. Internal1 (1.5 V) Supplied Pins**

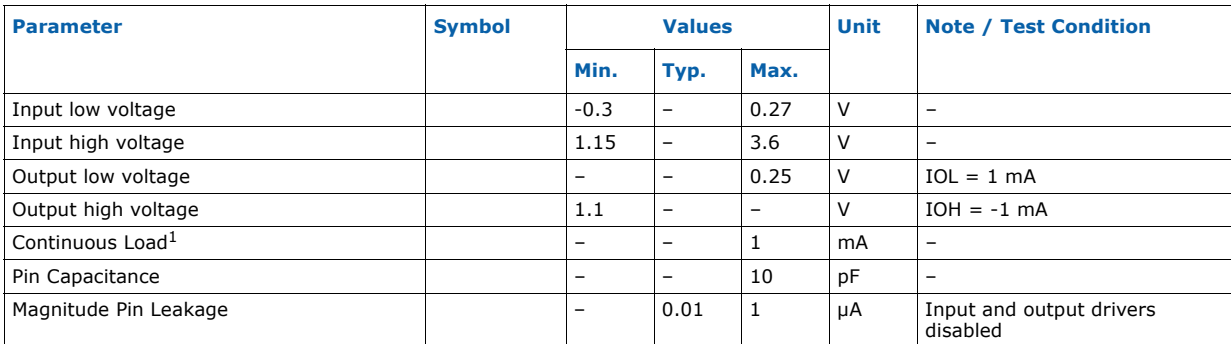

1. The total continuous load for all Internal1 supplied pins shall not exceed 2 mA at the same time

#### <span id="page-22-3"></span>**Table 7. Internal2 (2.5 V) Supplied Pins**

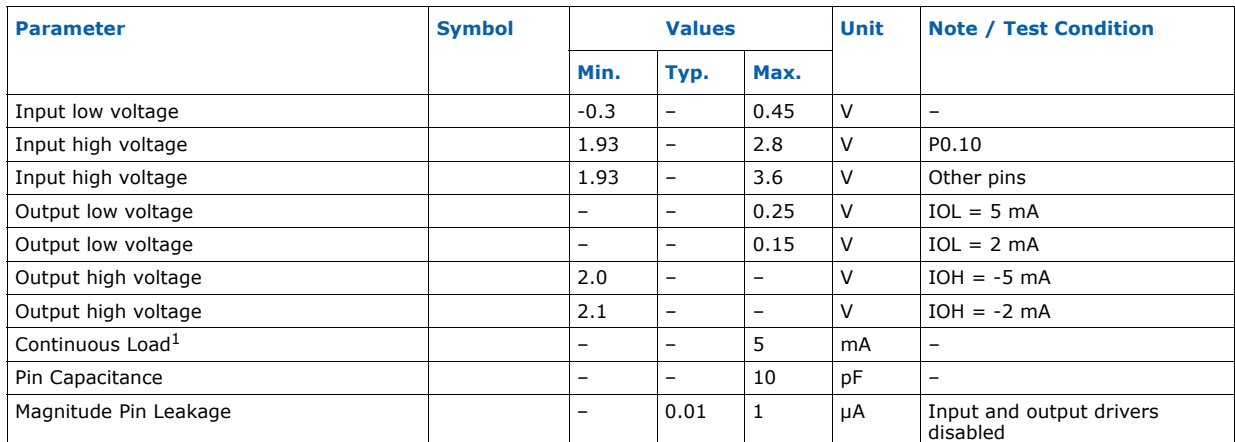

1. The total continuous load for all Internal2 supplied pins shall not exceed 35 mA at the same time

#### *Electrical Characteristics*

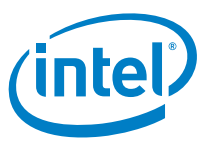

#### <span id="page-23-0"></span>**Table 8. VDDUART Supplied Pins**

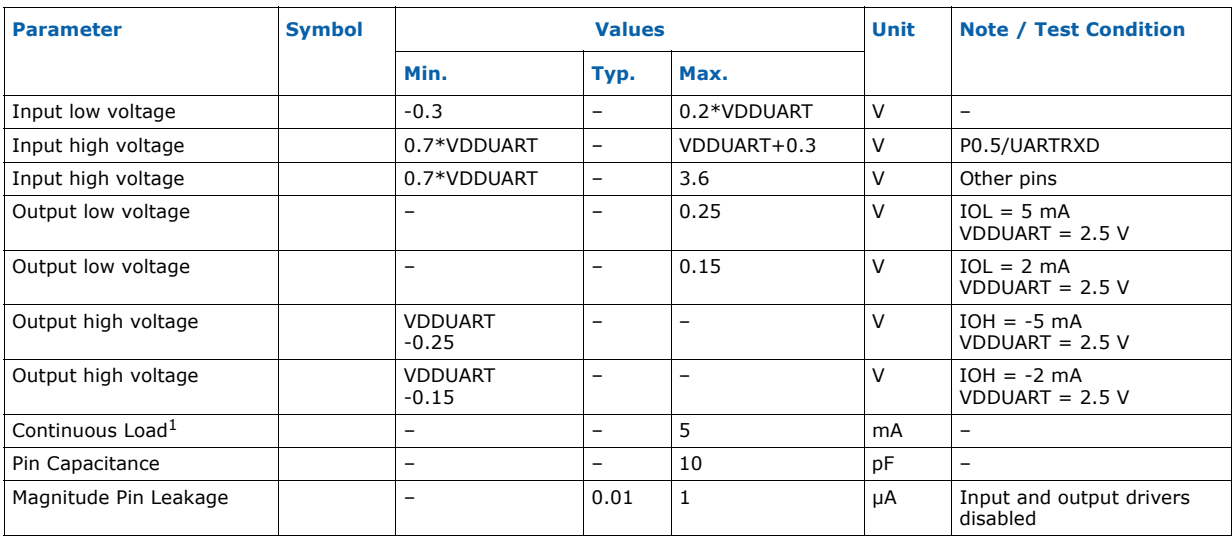

1. The total continuous load for all VDDUART supplied pins shall not exceed 35 mA at the same time

#### <span id="page-23-1"></span>**Table 9. VDD1 Supplied Pins**

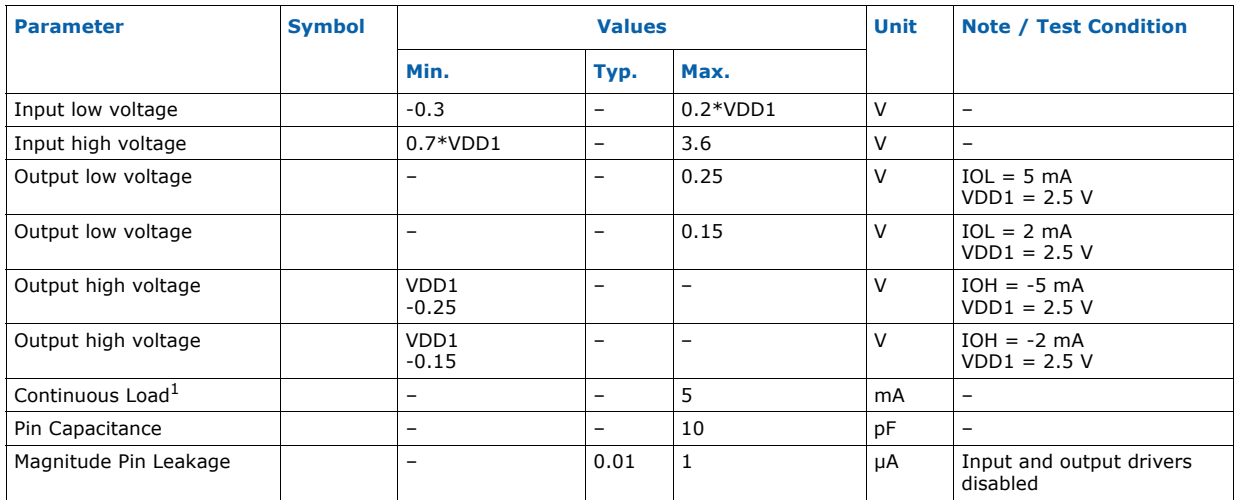

1. The total continuous load for all VDD1 supplied pins shall not exceed 35 mA at the same time

### <span id="page-23-2"></span>**Table 10. ONOFF PIN**

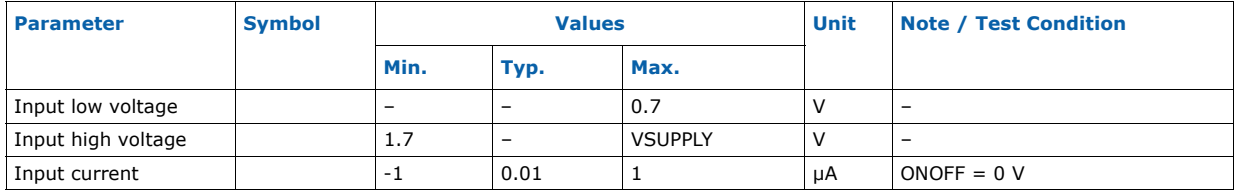

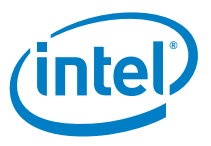

### <span id="page-24-0"></span>**6.3.2 Pull-ups and Pull-downs**

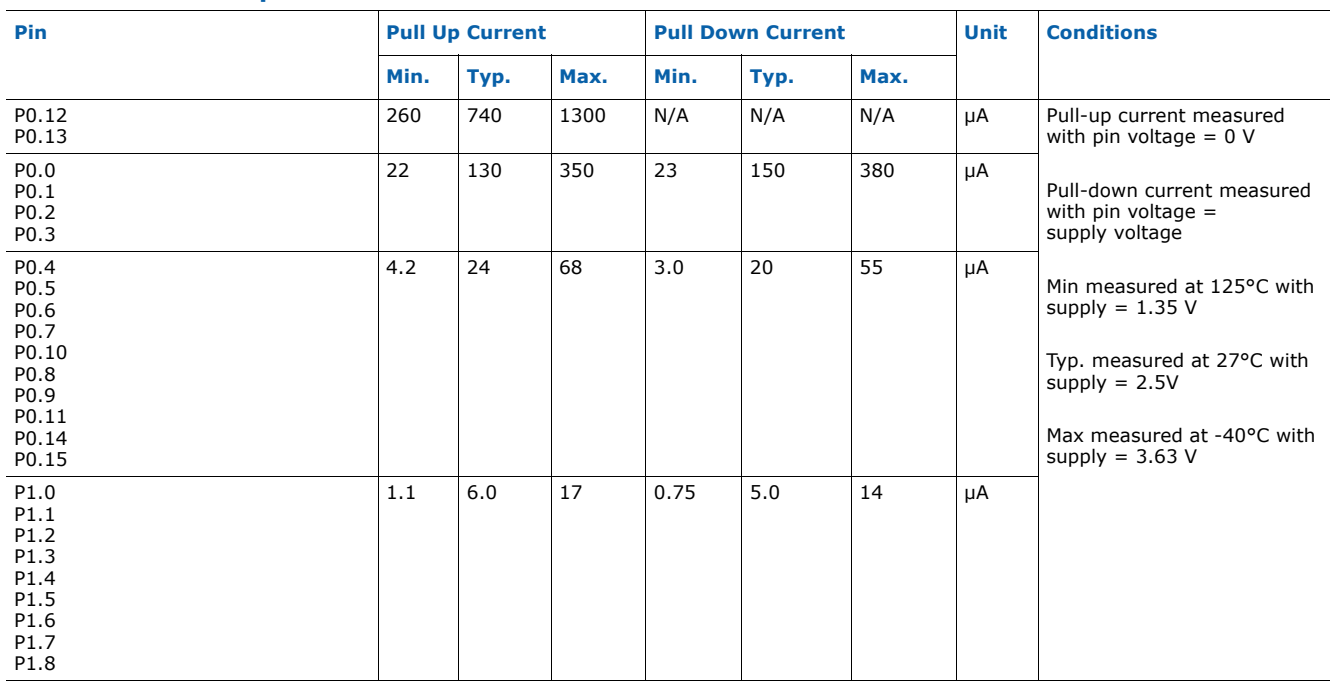

#### <span id="page-24-2"></span>**Table 11. Pull-up and Pull-down Currents**

### <span id="page-24-1"></span>**6.3.3 Protection Circuits**

All pins have an inverse protection diode against VSS.

P0.10 has an inverse diode against Internal2.

P0.5/UARTRXD has an inverse diode against VDDUART.

All other pins have no diode against their supply.

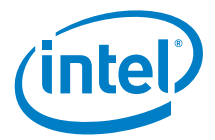

### <span id="page-25-0"></span>**6.3.4 System Power Consumption**

#### <span id="page-25-4"></span>**Table 12. Max. Load at the Different Supply Voltages**

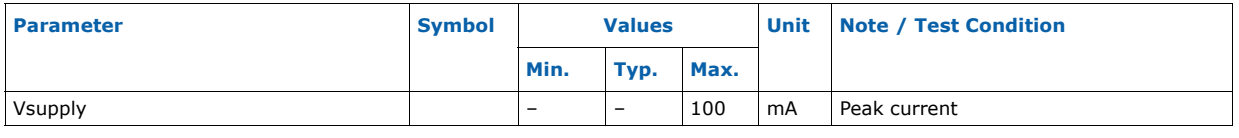

*Note:* I/O currents are not included since they depend mainly on external loads. For more details see [\[2\].](#page-45-1)

### <span id="page-25-1"></span>**6.4 RF Part**

### <span id="page-25-2"></span>**6.4.1 Characteristics RF Part**

The characteristics involve the spread of values to be within the specific temperature range. Typical characteristics are the median of the production.

All values refers to Intel reference design.

#### <span id="page-25-3"></span>**6.4.1.1 Bluetooth Related Specifications**

#### <span id="page-25-5"></span>**Table 13. BDR - Transmitter Part**

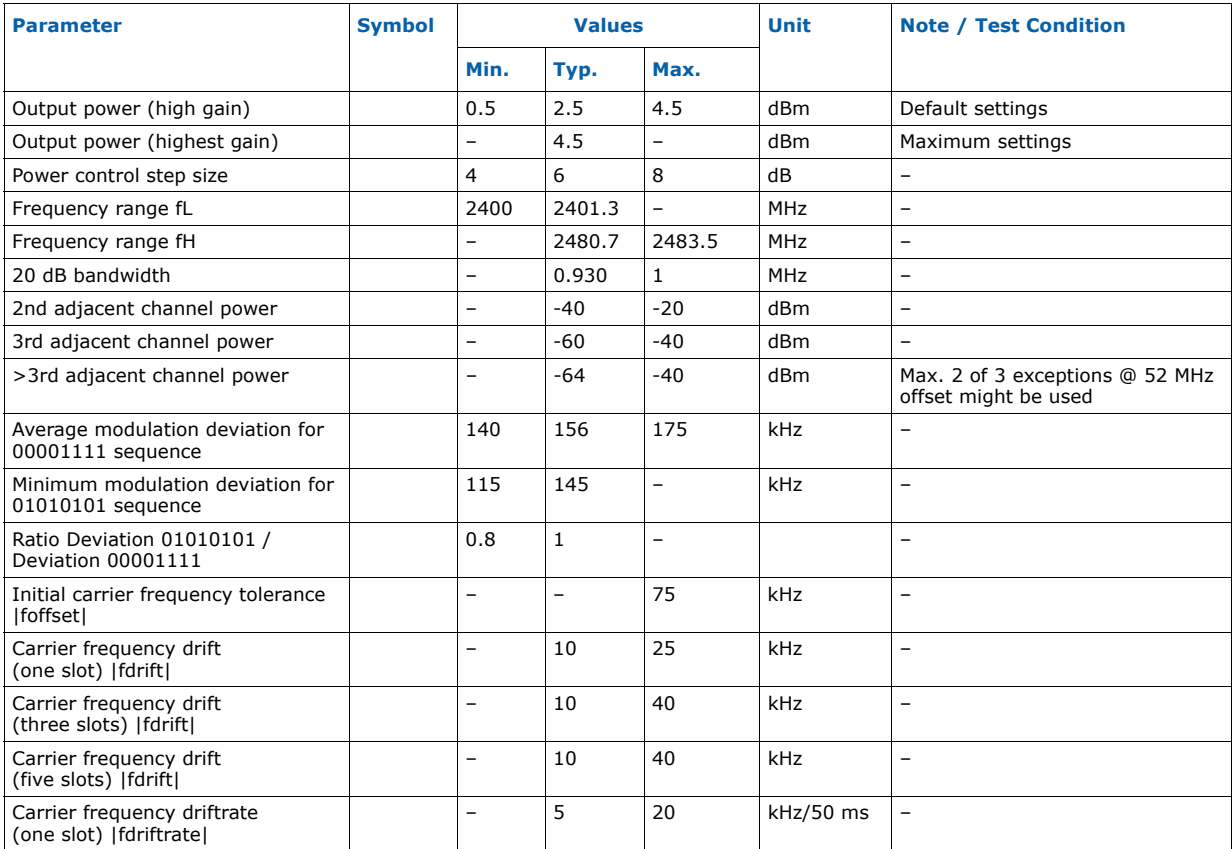

#### *Electrical Characteristics*

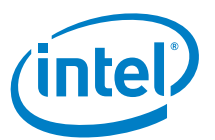

#### **Table 13. BDR - Transmitter Part (Continued)**

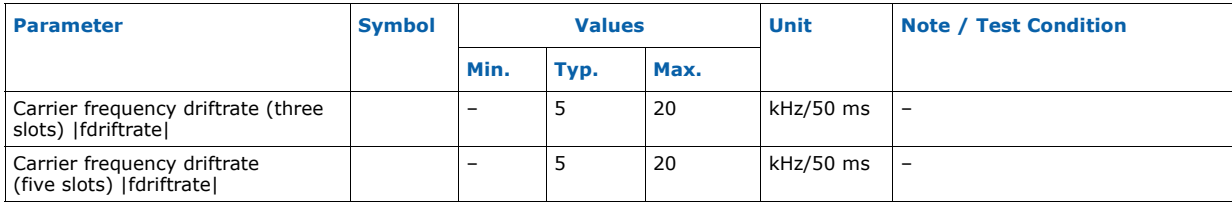

#### <span id="page-26-0"></span>**Table 14. BDR -Receiver Part**

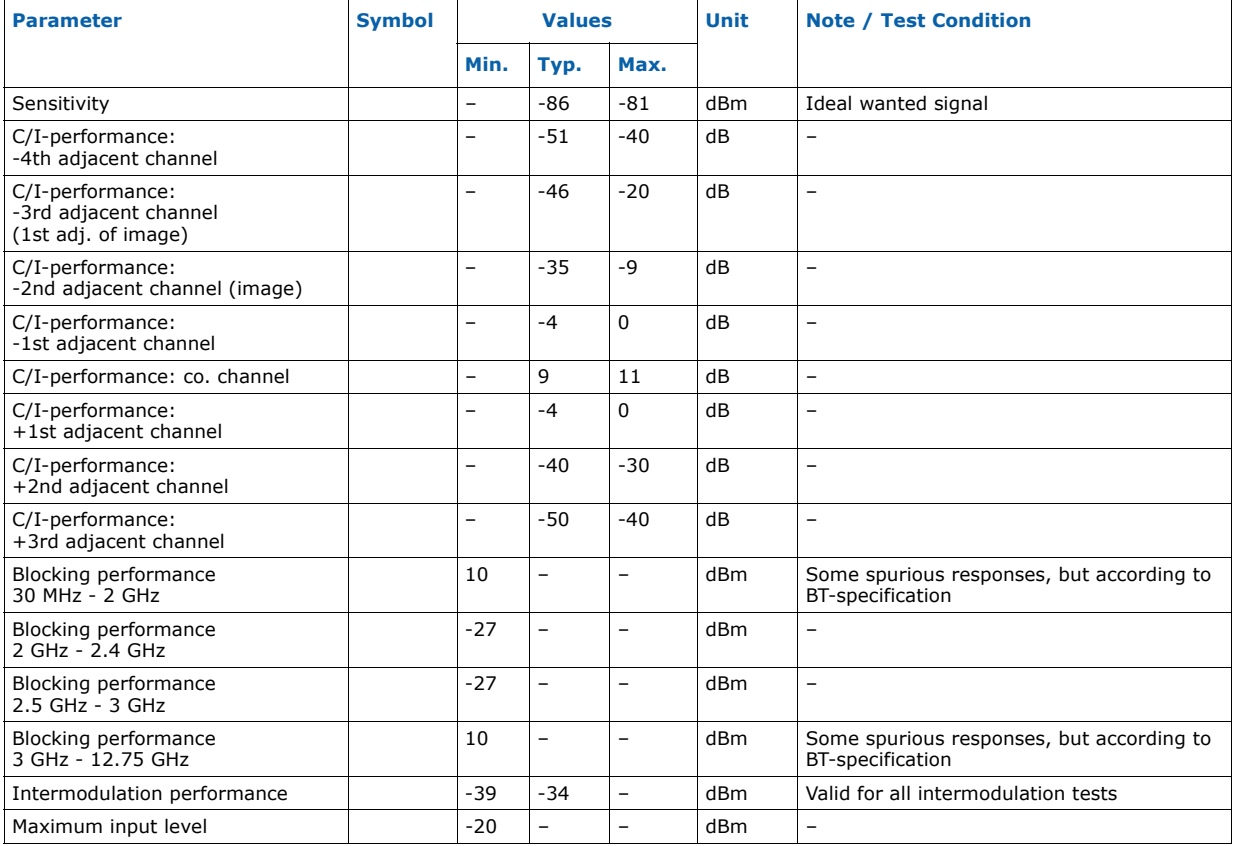

#### <span id="page-26-1"></span>**Table 15. EDR - Transmitter Part**

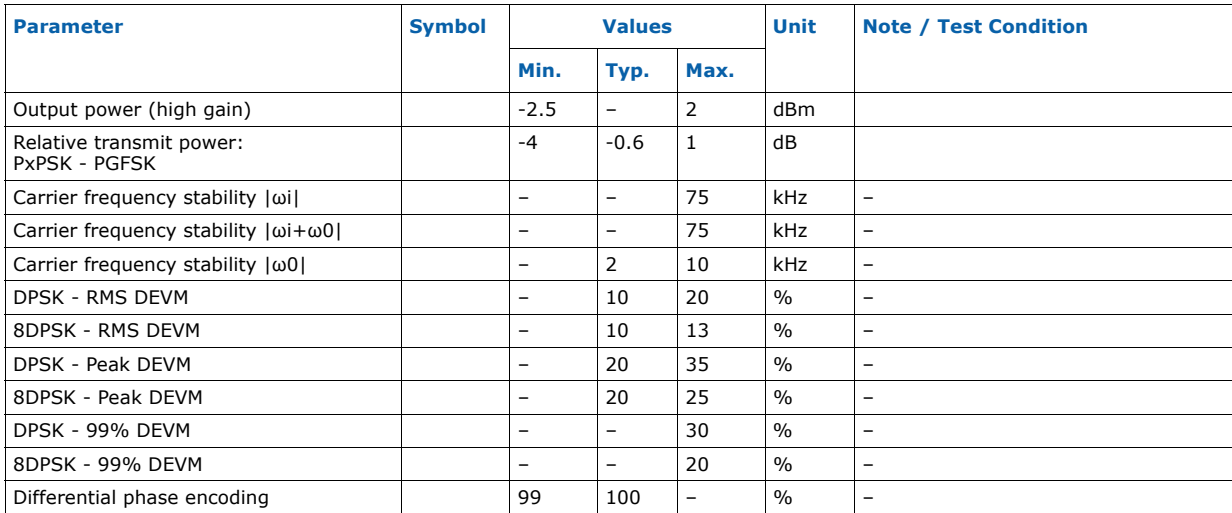

#### *Electrical Characteristics*

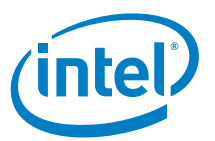

### **Table 15. EDR - Transmitter Part (Continued)**

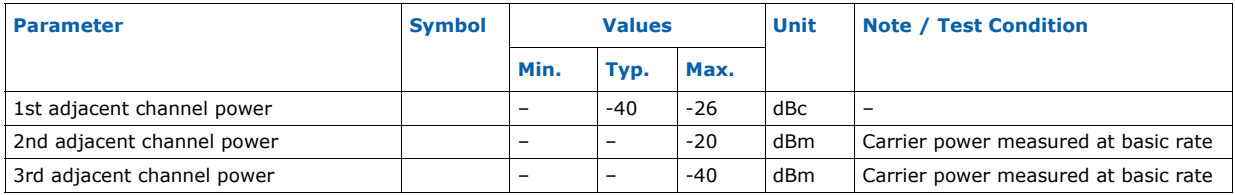

#### <span id="page-27-0"></span>**Table 16. EDR -Receiver Part**

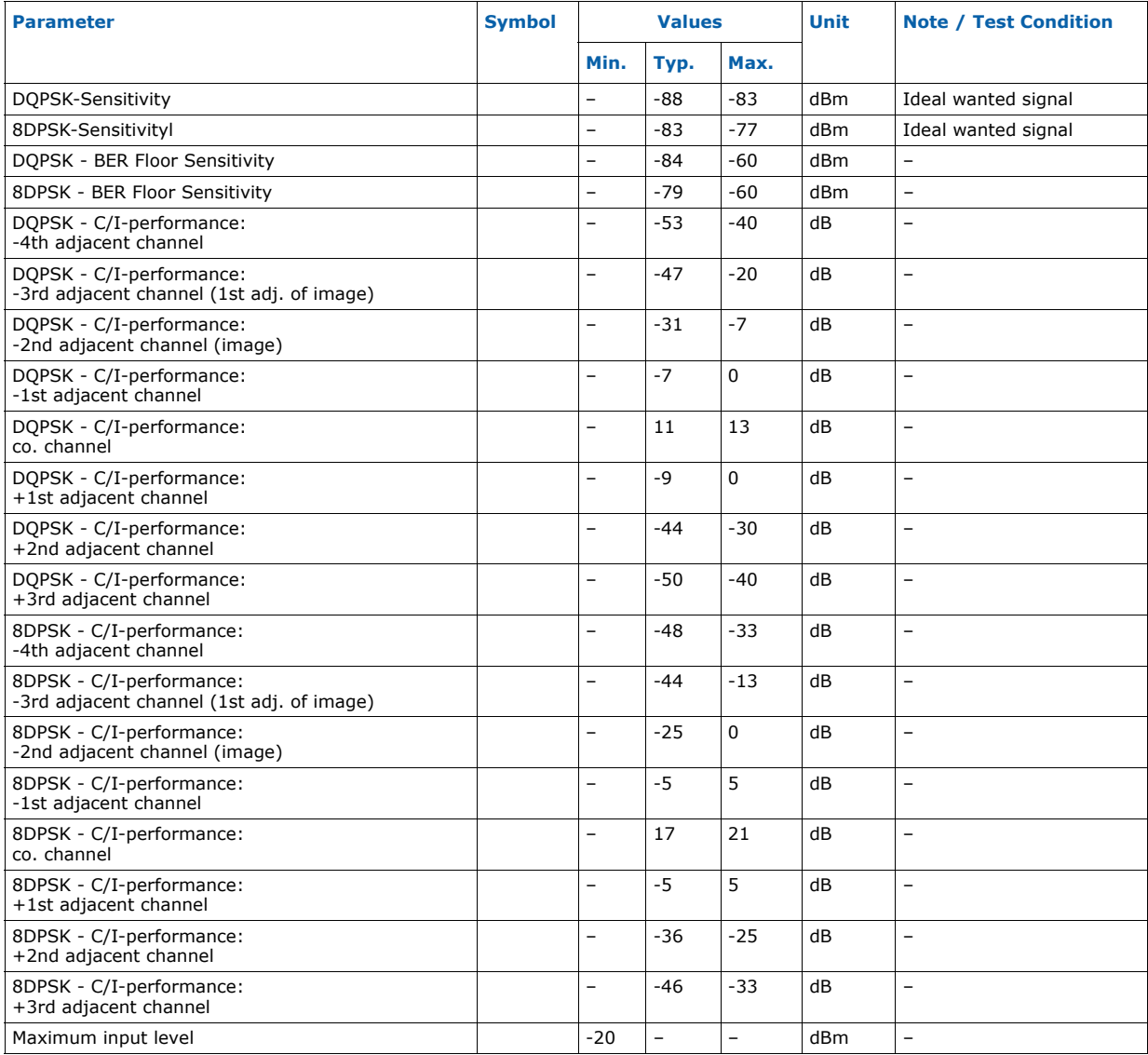

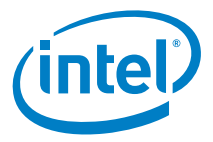

## <span id="page-28-0"></span>**7.0 Package Information**

### <span id="page-28-1"></span>**7.1 Package Marking**

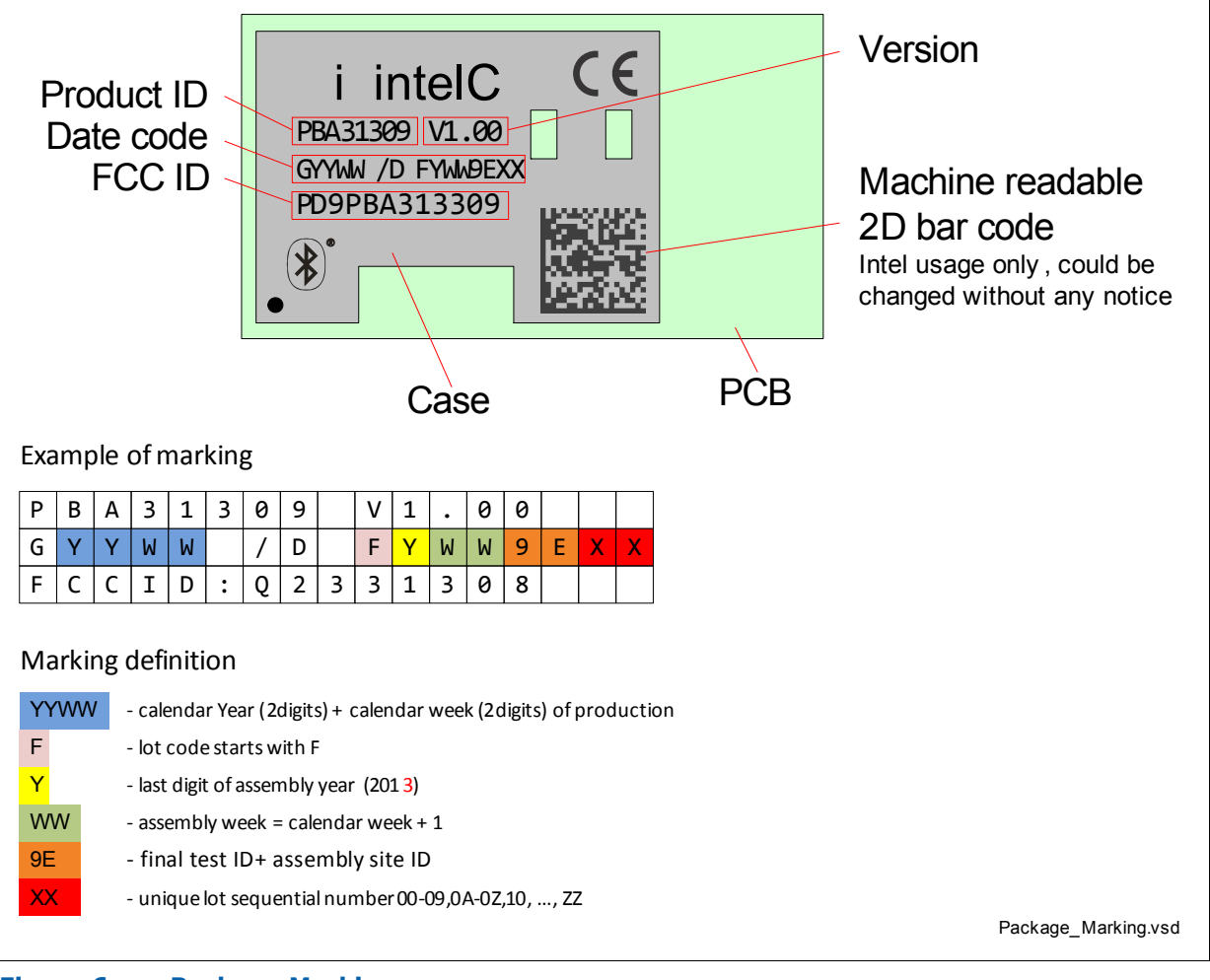

<span id="page-28-2"></span>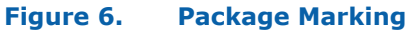

*Package Information*

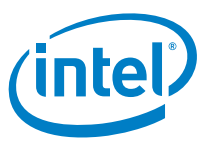

### <span id="page-29-0"></span>**7.2 Production Package**

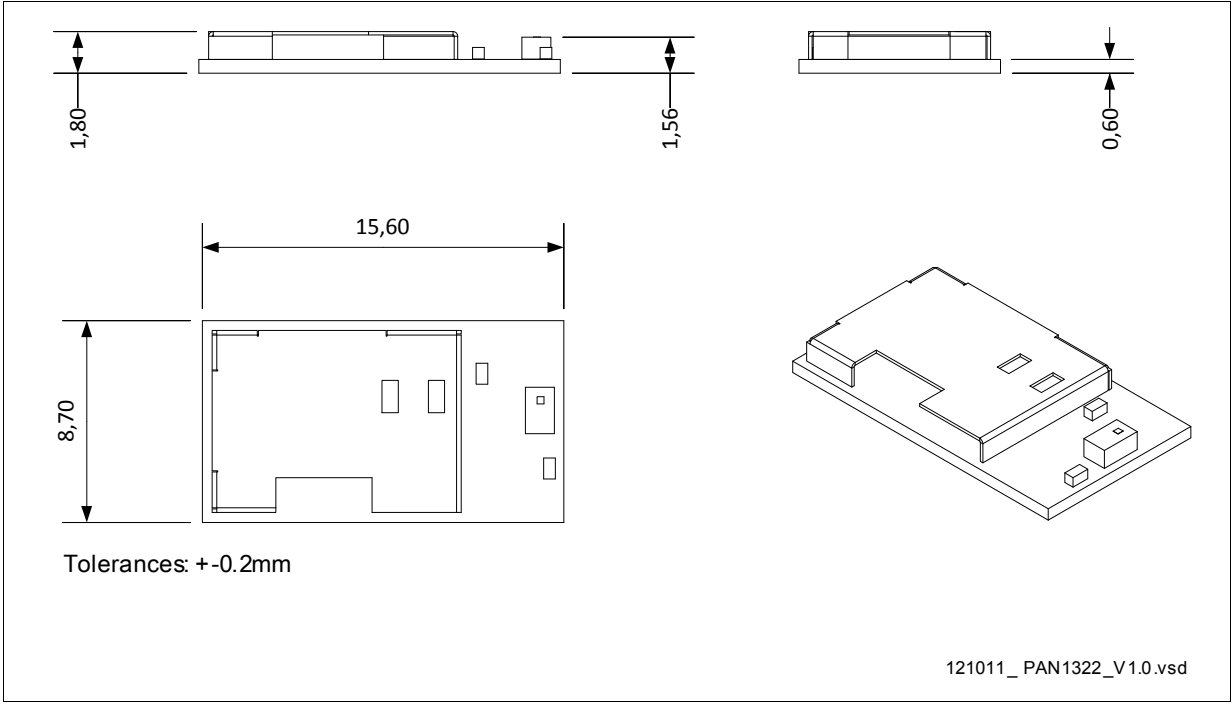

#### <span id="page-29-2"></span>**Figure 7. Production Package**

All dimensions are in mm.

Tolerances on all outer dimensions, height, width and length, are +/- 0.2 mm.

### <span id="page-29-1"></span>**7.2.1 Pin Mark**

Pin 1 (A1) is marked on bottom footprint and on the top of the shield on the module according to [Figure 8](#page-29-3). Diameter of pin 1 mark on the shield is 0.40 mm.

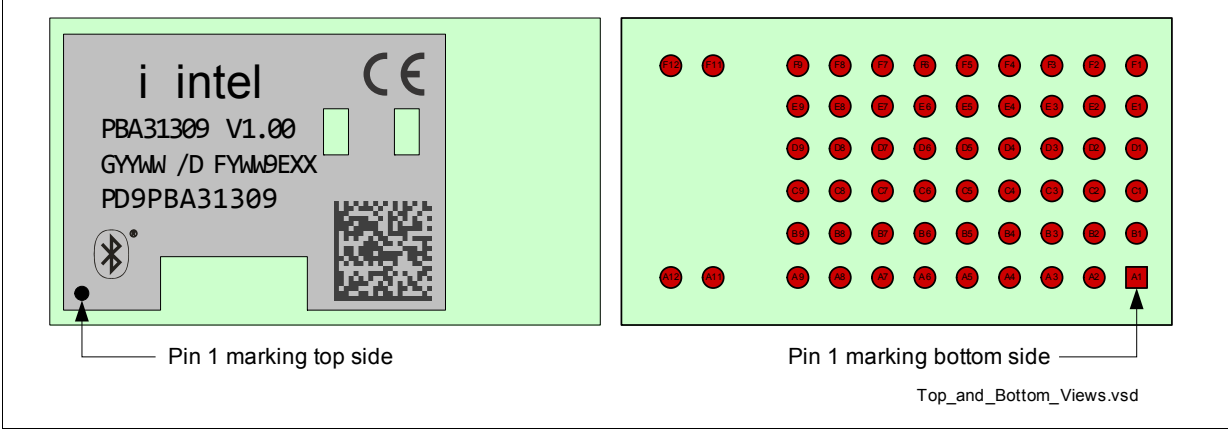

<span id="page-29-3"></span>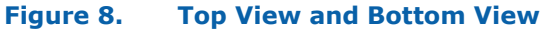

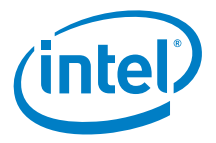

## <span id="page-30-1"></span><span id="page-30-0"></span>**8.1 Reference Design**

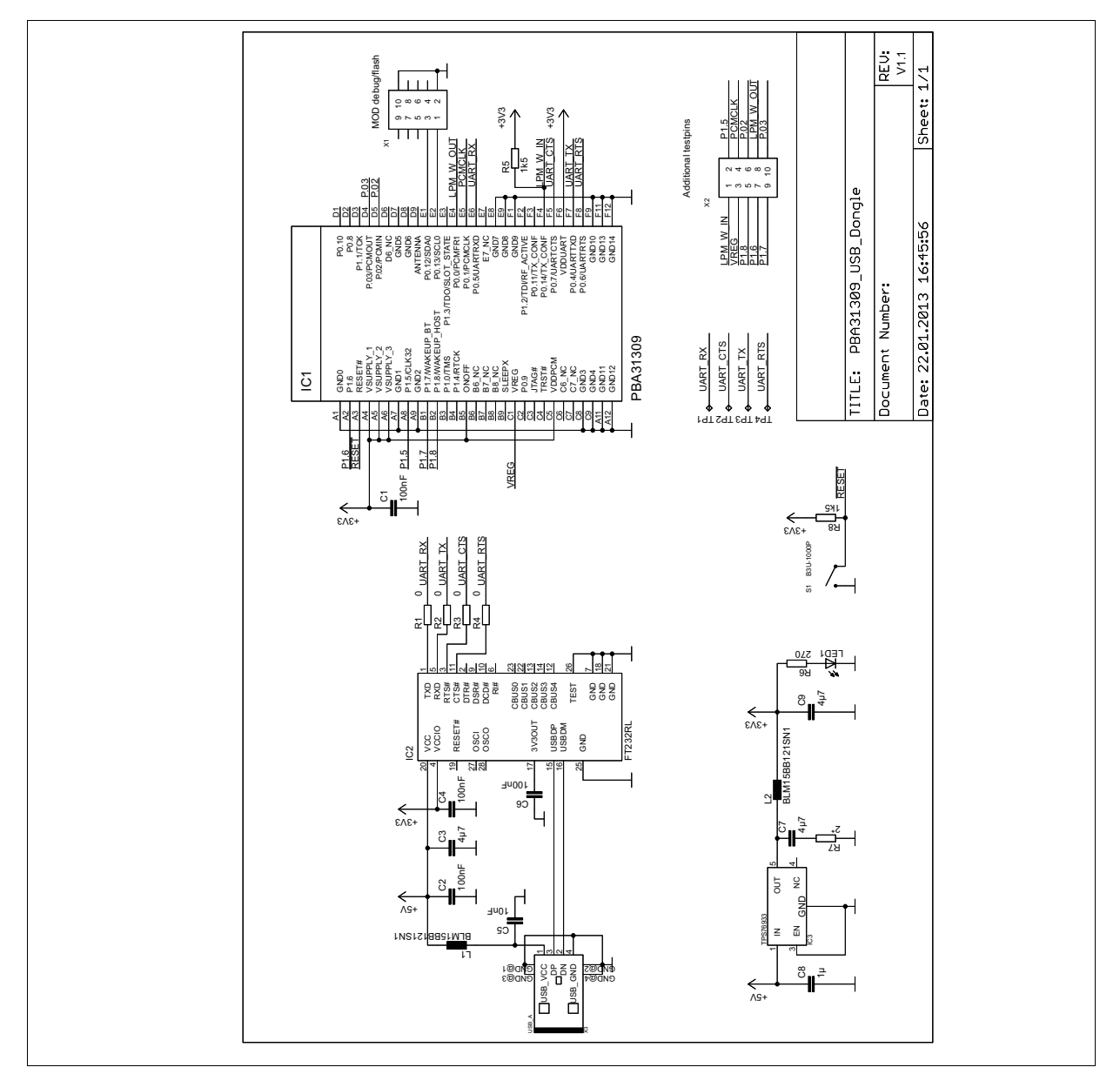

#### <span id="page-30-2"></span>**Figure 9. Reference Design Schematics**

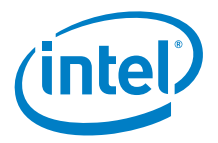

PBA 31309 is intended to be installed inside end user equipment. PBA 31309 is Bluetoooth-qualified and also FCC-certified, and conforms to R&TTE (European) requirements and directives with the reference design described in [Figure](#page-30-2) 9.

Manufacturers of mobile, fixed or portable devices incorporating this device are advised to clarify any regulatory questions and to have their complete product tested and approved for compliance (FCC or other when applicable).

There are no parts in PBA 31309 that can be modified by the user except modifications of the device BD data and loading of SW patches. Any changes or modifications made to this device that are not expressly approved by Intel, may void the user's authority to operate the equipment.

### <span id="page-31-0"></span>**8.2 FCC Class B Digital Devices Regulatory Notice**

This equipment has been tested and found to comply with the limits for a Class B digital device, pursuant to Part 15 of the FCC Rules. These limits are designed to provide reasonable protection against harmful interference in a residential installation. This equipment generates, uses, and can radiate radio frequency energy and, if not installed and used in accordance with the instructions, may cause harmful interference to radio communications. However, there is no guarantee that interference will not occur in a particular installation. If this equipment does cause harmful interference to radio or television reception, which can be determined by turning the equipment off and on, the user is encouraged to try to correct the interference by 1 or more of the following measures:

- Reorient or relocate the antenna
- Increase the separation between the equipment and receiver
- Connect the equipment into an outlet on a circuit different from that to which the receiver is connected
- Consult the dealer or an experienced radio or television technician for help

### <span id="page-31-1"></span>**8.3 FCC Wireless Notice**

This product emits radio frequency energy, but the radiated output power of this device is far below the FCC radio frequency exposure limits. Nevertheless, the device should be used in such a manner that the potential for human contact with the antenna during normal operation is minimized.

To meet the FCC's RF exposure rules and regulations:

- The system antenna used for this transmitter must not be co-located or operating in conjunction with any other antenna or transmitter.
- The on-board antenna used must not be altered.
- Users and installers must be provided with antenna installation instructions and transmitter operating conditions for satisfying RF exposure compliance. See [Figure](#page-32-2) 10.

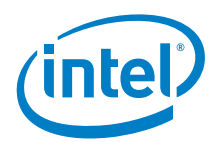

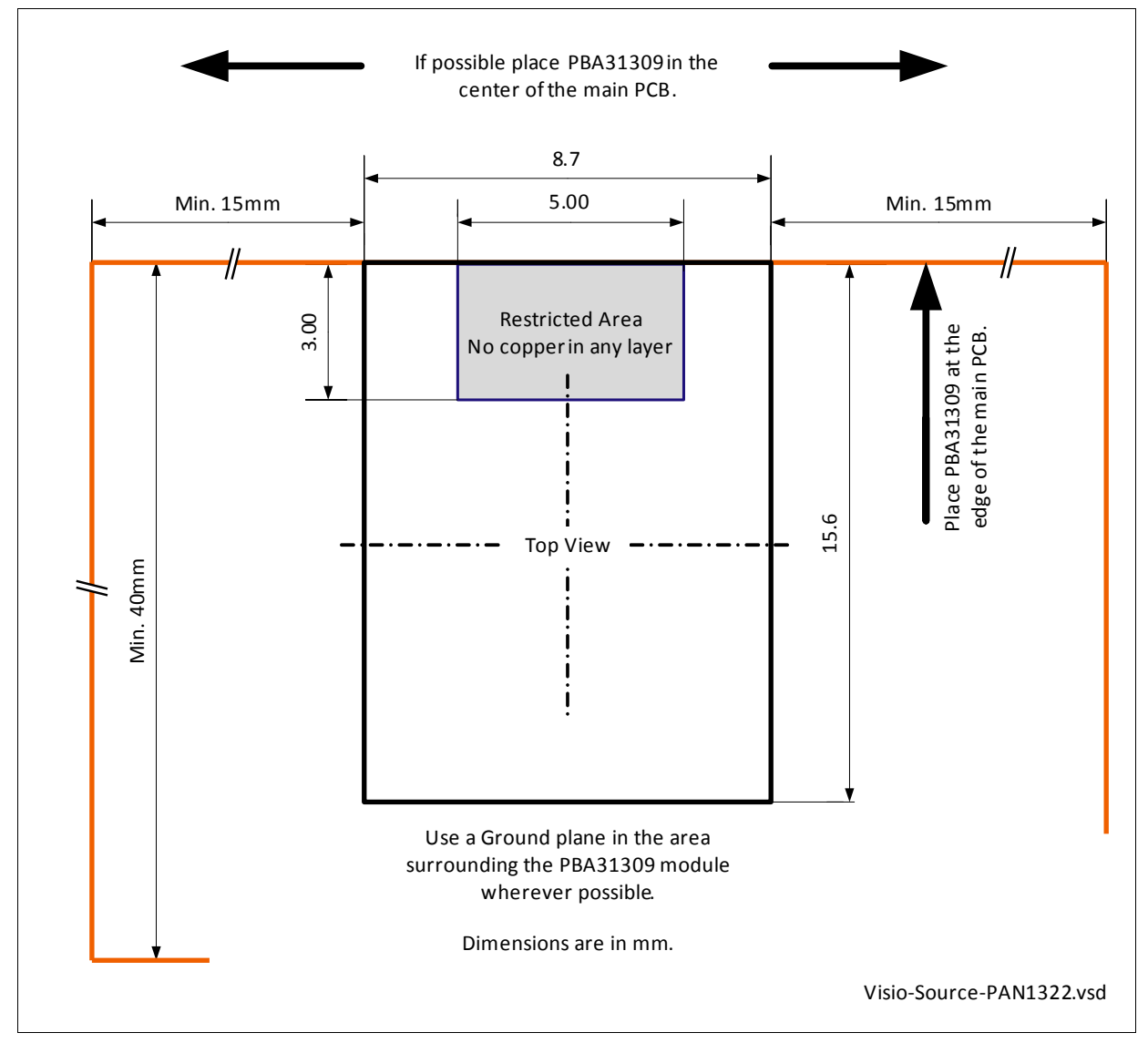

#### <span id="page-32-2"></span>**Figure 10. Cutout Drawing**

Manufacturers of mobile, fixed or portable devices incorporating this module are advised to clarify any regulatory questions and to have their complete product tested and approved for FCC compliance.

### <span id="page-32-0"></span>**8.4 FCC Interference Statement**

This device complies with Part 15 of the FCC Rules. Operation is subject to the following two conditions:

- 1. This device may not cause harmful interference
- 2. This device must accept any interference received, including interference that may cause undesired operation.

### <span id="page-32-1"></span>**8.5 FCC Identifier**

FCC ID: PD9PBA31309

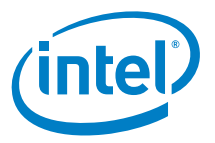

### <span id="page-33-0"></span>**8.6 European R&TTE Declaration of Conformity**

Hereby, Intel declares that the Bluetooth module PBA 31309 is in compliance with the essential requirements and other relevant provisions of Directive 1999/5/EC.

As a result of the conformity assessment procedure described in Annex III of the Directive 1999/5/EC, the end-customer equipment should be labelled as follows:

 $C \in$ 

## <span id="page-33-1"></span>**Figure 11. Equipment Label**

eUniStone in the specified reference design can be used in the following countries:

Austria, Belgium, Cyprus, Czech Republic, Denmark, Estonia, Finland, France, Germany, Greece, Hungary, Ireland, Italy, Latvia, Lithuania, Luxembourg, Malta, Poland, Portugal, Slovakia, Slovenia, Spain, Sweden, The Netherlands, the United Kingdom, Switzerland, and Norway.

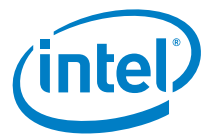

#### <span id="page-34-0"></span>**Figure 12. Declaration of Conformity**

The product will be compliant to R&TTE Directive 1999/5/EC: EN 60950-1 2006, EN 50371: 2002 Health and Safety of the User EN301 489-1, v1.8.1, EN301 489-17 v2.1.1 Electromagnetic Compatibility EN300 328 v1.8.1 Effective use of spectrum allocated.

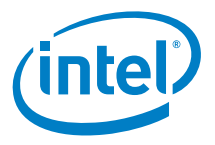

### <span id="page-35-0"></span>**8.7 Bluetooth Qualified Design ID**

Intel has submitted End Product Listings (EPL) for eUniStone and eBMU in the Qualified Product List of the Bluetooth SIG. These EPLs are referencing the Bluetooth qualification of the SPP-AT application running on the eBMU chip under QD ID t.b.d.

Manufacturers of Bluetooth devices incorporating eUniStone or eBMU can reference the same QD ID number.

Bluetooth QD ID: B021246

### <span id="page-35-1"></span>**8.9 Label Design of the Host Product**

It is recommended to include the following information on the host product label:

Contains transmitter Module FCC ID: PD9PBA31309

### **8.10 Regulatory Test House**

The test house used by Intel in the Bluetooth and Regulatory approvals for the module PBA 31309:

<span id="page-35-3"></span><span id="page-35-2"></span>AT4wireless Parque Tecnologico de Andalucia c/ Severo Ochoa 2 E-29590 - Malaga SPAIN Tel: (34) 95 261 91 00 Fax: (34) 95 261 91 13 www.at4wireless.com

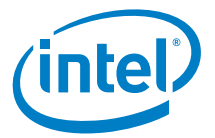

## <span id="page-36-0"></span>**9.0 Assembly Guidelines**

The target of this chapter is to provide guidelines for customers to successfully introduce the eUniStone module in production. This includes general description, PCBdesign, solder printing process, assembly, soldering process, rework and inspection.

### <span id="page-36-1"></span>**9.1 General Description of the Module**

eUniStone is a Land Grid Array (LGA 6x12) module made for surface mounting. The pad diameter is 0.6 mm and the pitch 1.2 mm.

All solder joints on the module will reflow during soldering on the mother board. All components and shield will stay in place due to wetting force. Wave soldering is not possible.

Surface treatment on the module pads is Nickel (5-8 µm)/Gold (0.04 - 0.10 µm).

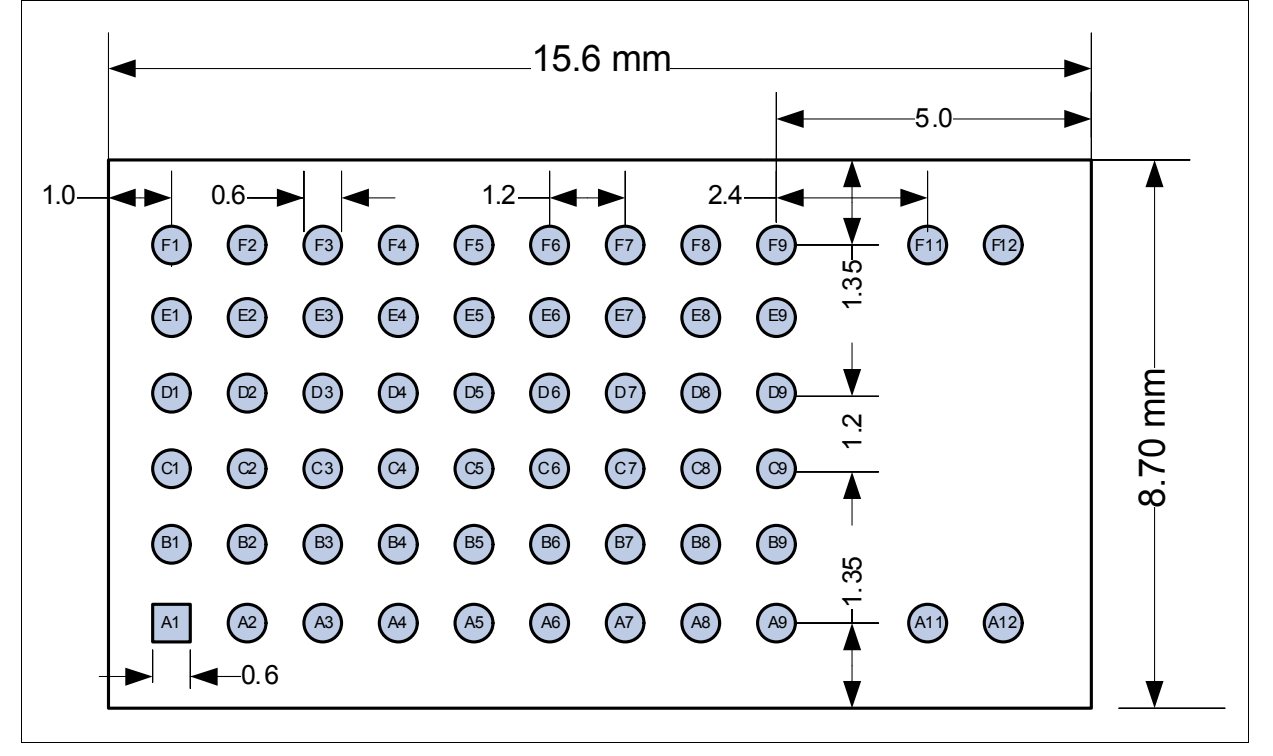

[Figure 13](#page-36-2) shows the pad layout on the module, seen from the component side.

<span id="page-36-2"></span>**Figure 13. Pad Layout on the Module (top view)**

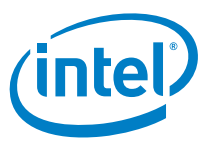

### <span id="page-37-0"></span>**9.2 Printed Circuit Board Design**

The land pattern on the PCB shall be according to the land pattern on the module, which means that the diameter of the LGA pads on the PCB shall be 0.6 mm. It is recommended that each pad on the PCB shall be surrounded by a solder mask clearance of about 75 µm to avoid overlapping solder mask and pad.

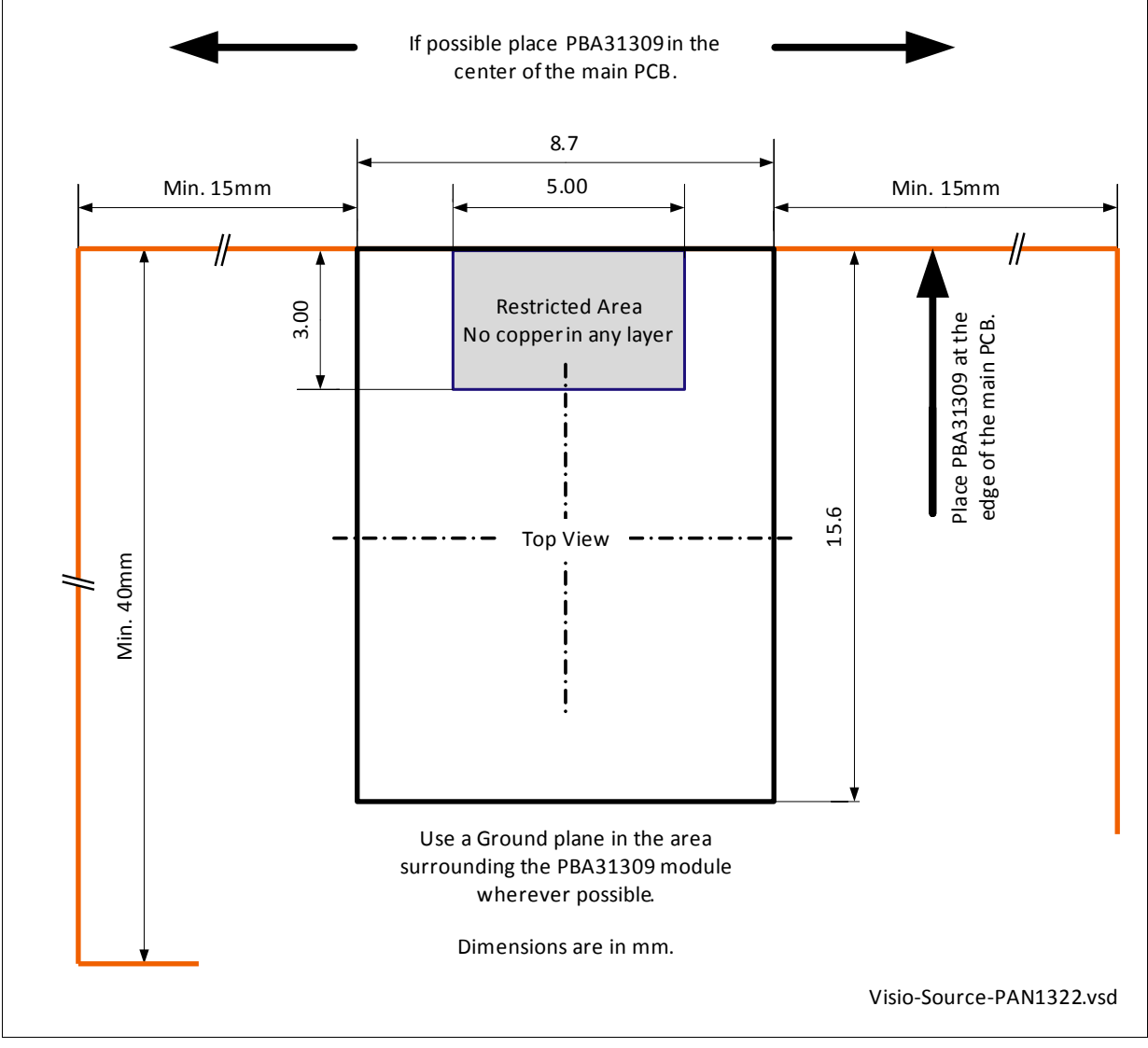

#### <span id="page-37-1"></span>**Figure 14. Cutout Drawing**

In order to preserve the characteristics of the embedded antenna, a cutout must be respected under the antenna through all metal layers of the PCB, as shown in drawing [Figure 14](#page-37-1).

Placing the module inside a metal housing or close to metal parts like fasteners, shielding cages, washers, etc. can significantly affect the antenna characteristics.

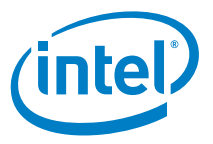

### <span id="page-38-0"></span>**9.3 Solder Paste Printing**

The solder paste deposited on the PCB by stencil printing has to be of eutectic or near eutectic tin leadfree / lead composition. A no-clean solder paste is preferred, since cleaning of the solder joints is difficult because of the small gap between the module and the PCB.

Preferred thickness of the solder paste stencil is 100 - 127 µmm (4 - 5 mils). The apertures on the solder paste stencil shall be of the same size as the pads, 0.6 mm.

### <span id="page-38-1"></span>**9.4 Assembly**

#### <span id="page-38-2"></span>**9.4.1 Component Placement**

In order to assure a high yield, good placement on the PCB is necessary. As a rule of thumb the tolerable misplacement is 150 µmm. This means that the eUniStone module can be assembled with a variety of placement systems.

It is recommended to use a vision system capable of package pad recognition and alignment that evaluates the pad locations on the package (in contrast to outline centring). This eliminates the pad to package edge tolerance.

The recommendation is to pick and place the module with a nozzle in the centre of the shield. The nozzle diameter shall not be bigger than 4 mm.

#### <span id="page-38-3"></span>**9.4.2 Pin Mark**

Pin 1 (A1) is marked on bottom footprint and on the top of the shield on the module according to [Figure 15.](#page-38-4) Diameter of pin 1 mark on the shield is 0.40 mm.

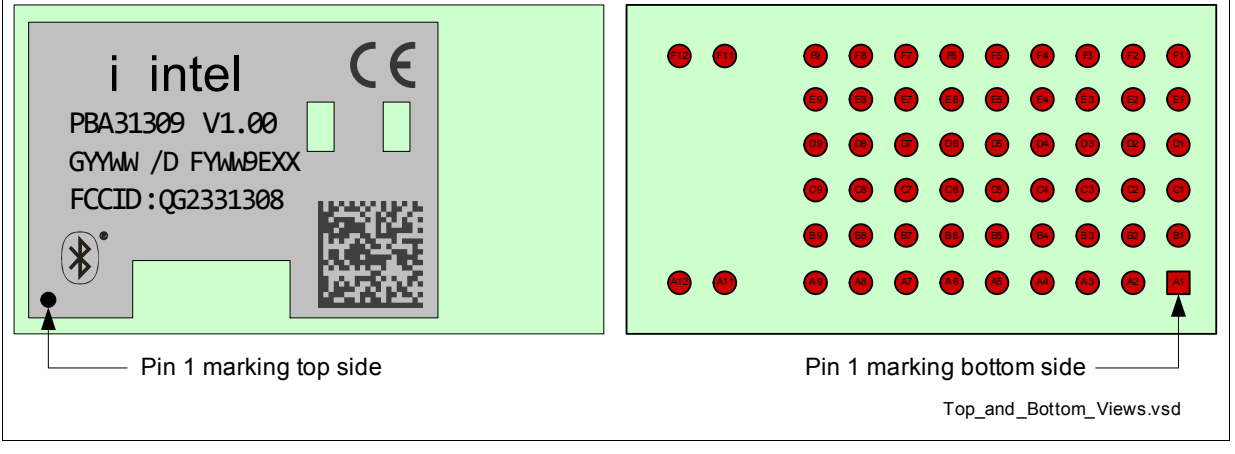

<span id="page-38-4"></span>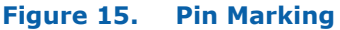

*eUniStone PBA 31309*

*Assembly Guidelines*

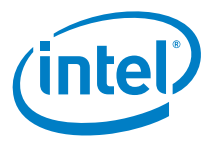

### <span id="page-39-0"></span>**9.4.3 Package**

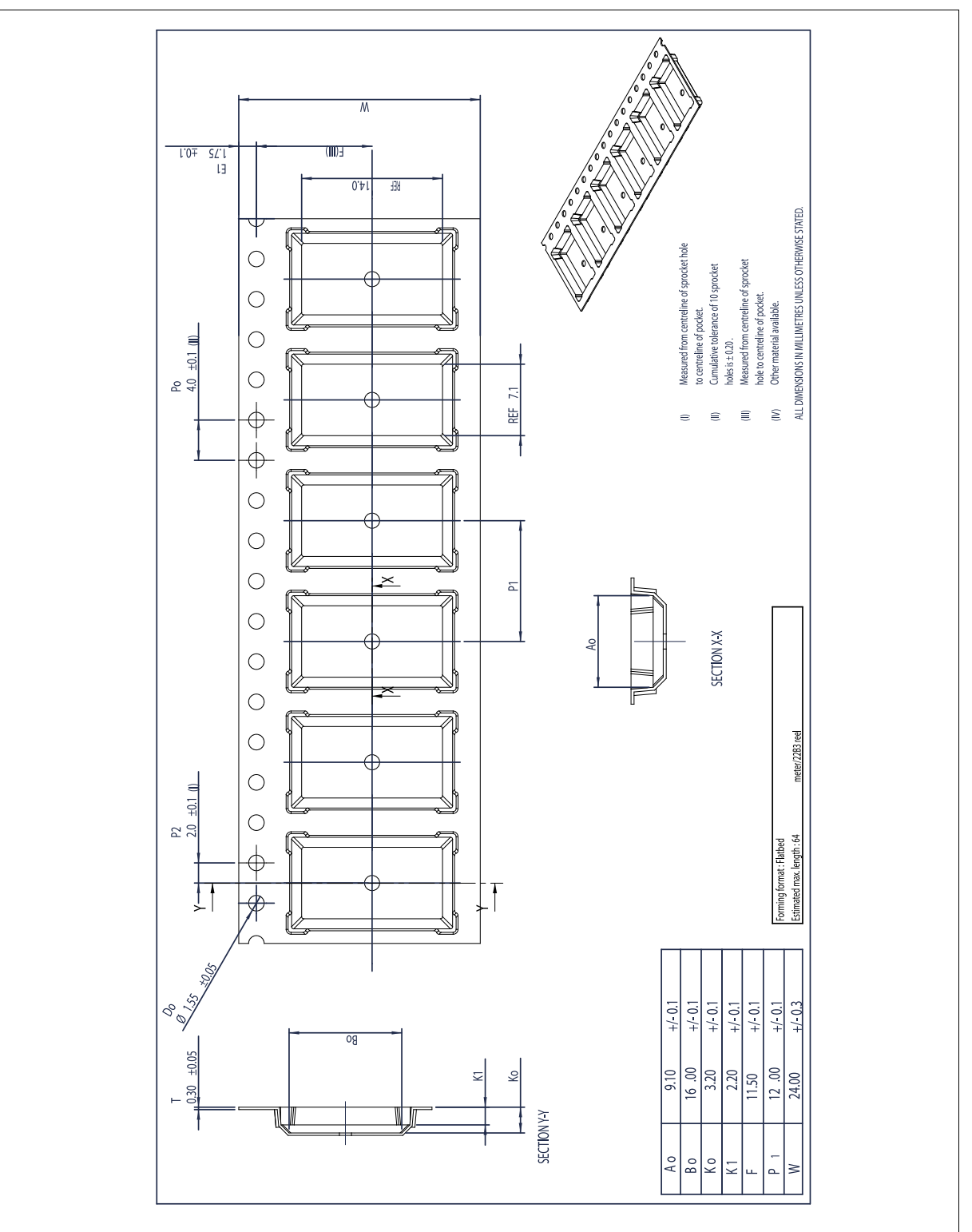

eUniStone is packed in tape on reel according to [Figure 16.](#page-39-1)

<span id="page-39-1"></span>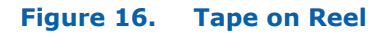

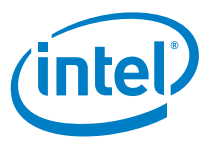

### <span id="page-40-0"></span>**9.5 Soldering Profile**

Generally all standard reflow soldering processes (vapour phase, convection, infrared) and typical temperature profiles used for surface mount devices are suitable for the eUniStone module. **Wave soldering is not possible.**

[Figure 17](#page-40-1) and [Figure 18](#page-40-2) shows example of a suitable solder reflow profile. One for leaded and one for leadfree solder.

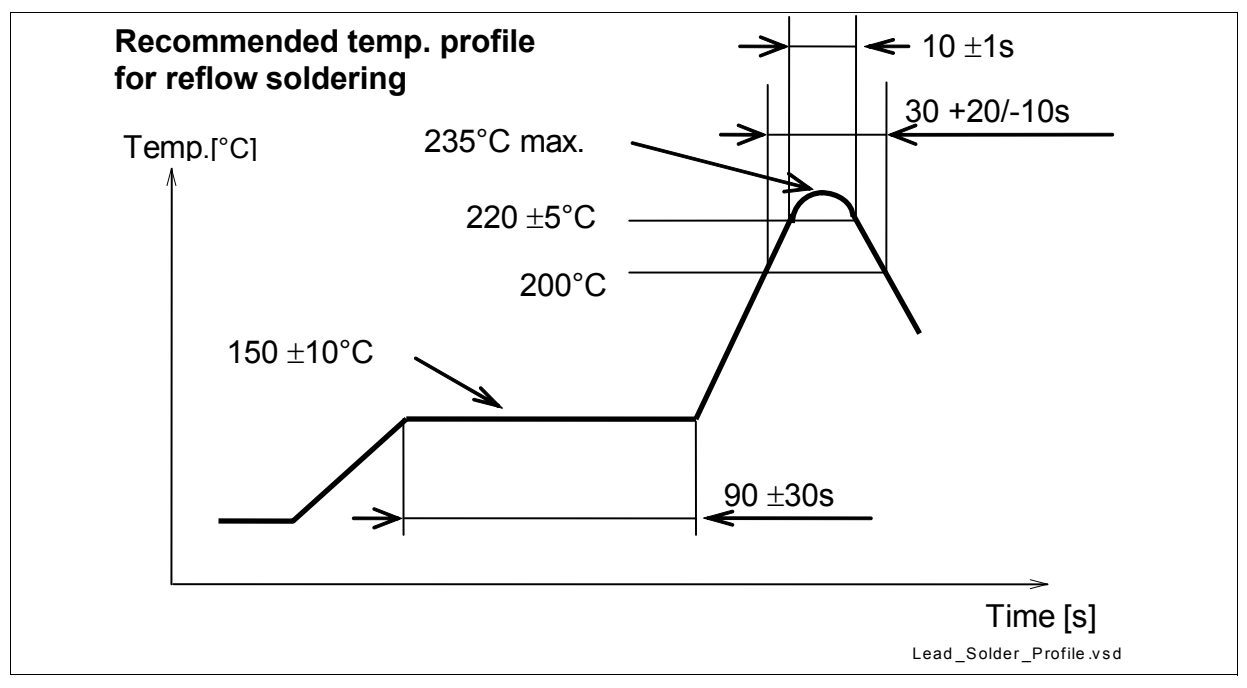

<span id="page-40-1"></span>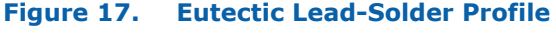

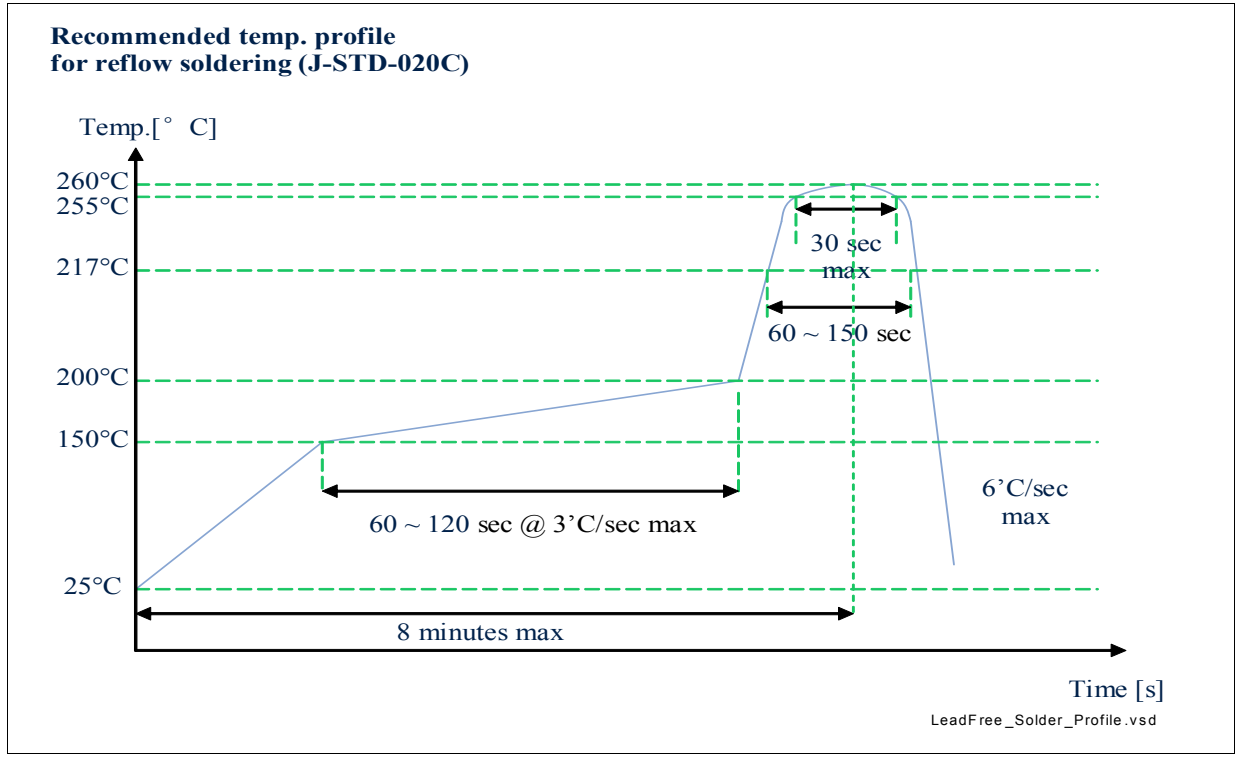

<span id="page-40-2"></span>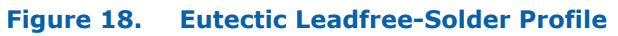

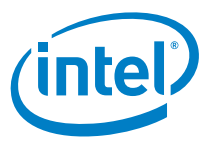

At the reflow process each solder joint has to be exposed to temperatures above solder liquids for a sufficient time to get the optimum solder joint quality, whereas overheating the board with its components has to be avoided. Using infrared ovens without convection special care may be necessary to assure a sufficiently homogeneous temperature profile for all solder joints on the PCB (especially on large, complex boards with different thermal masses of the components). The most recommended types are therefore forced convection or vapour phase reflow. Nitrogen atmosphere can generally improve solder joint quality, but is normally not necessary.

The reflow profiles and other reflow parameters are dependent on the used solder paste. The paste manufacturer provides a reflow profile recommendation for this product.

Additionally it is important not to overheat the eUniStone module by a too large reflow peak temperature. eUniStone contain several plastic packages and is there by sensitive of the moisture content level at the time of board assembly.

Overheating in combination with excessive moisture content could result in package delaminations or cracks (popcorn effect). The heating rate should not exceed 3°C/s and max sloping rate should not exceed  $4^{\circ}C/s$ .

eUniStone shall be handled according to MSL3, which means a floor life of 168 h in 30°C/60% r.h.

The eUniStone module can be soldered according to max. J-STD-020C curve, assuming that all other conditions are followed stated in Product Specification, Qualification Report and in Application Note. Restriction is that PBA 31309 can be soldered two times, since one time is already consumed when soldering devices on Module.

### <span id="page-41-0"></span>**9.6 Rework**

### <span id="page-41-1"></span>**9.6.1 Removal Procedure**

- 1. Heat the module with an appropriate heating nozzle according to the instruction of the equipment or on a hot plate (about 225°C dependent on the board). Hot plate can only be used if the board is single side assembled. The temperature of the module shall be 200-220°C.
- 2. Use grippers or a pair of tweezers to remove the module. The module has to be gripped on two opposite edges of the module (not on the shield).
- 3. Remove excess solder by using solder sucker, suction soldering irons or solder wick.

#### <span id="page-41-2"></span>**9.6.2 Replacement Procedure**

Replacement can be done in two ways, dependent of how the solder is applied. Solder can be applied either by dispensing on the mother board or by printing the solder paste directly on the module.

#### <span id="page-41-3"></span>**9.6.2.1 Alternative 1: Dispensing Solder**

A dispenser with controlled volume must be used to assure the same volume on every pad. The volume on each pad shall be about 0.04 mm3.

- 1. Dispense  $0.04$  mm<sup>3</sup> on each LGA pad
- 2. Pick the module by a nozzle and place in the right position on the board
- 3. Reflow the solder.

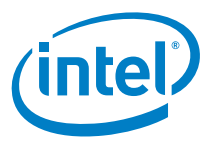

#### <span id="page-42-0"></span>**9.6.2.2 Alternative 2: Printing Solder**

To print solder on the module a fixture must be used. The purpose of the fixture is to get a flat surface and fix the stencil and module for printing. An example of how this fixture can be designed is shown in [Figure 19.](#page-42-2)

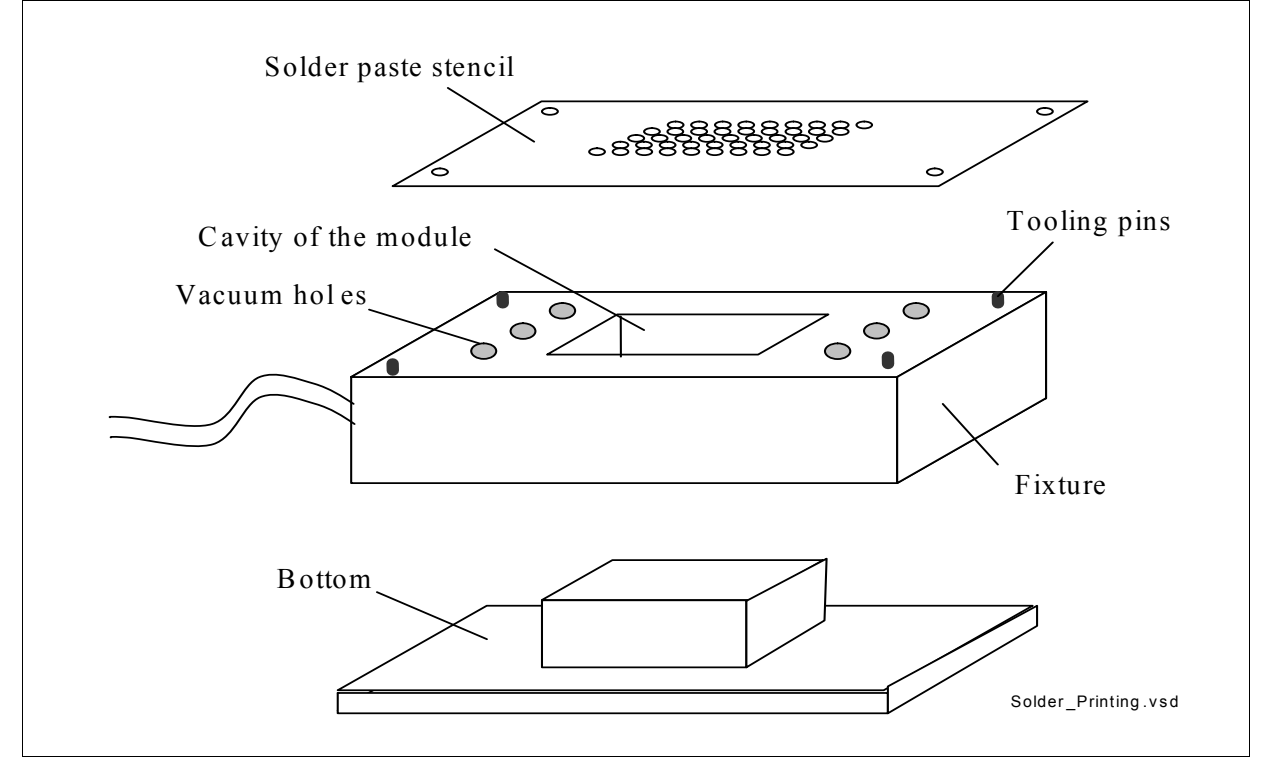

#### <span id="page-42-2"></span>**Figure 19. Solder Printing**

- 1. Assemble the fixture to the bottom
- 2. Place the module in the cavity with the LGA pads upwards
- 3. Place the solder paste stencil on the fixture and make sure it fits to the tooling pins and the module
- 4. Apply vacuum to fix the solder paste stencil
- 5. Apply solder paste on the stencil and print by using a blade
- 6. Turn everything (bottom, fixture and stencil) upside down.
- 7. Separate carefully the bottom from the fixture
- 8. Pick the module by a nozzle and place in the right position on the board
- 9. Reflow the solder.

### <span id="page-42-1"></span>**9.7 Inspection**

Automatic inspection of the solder paste printing before assembly is highly recommended to ensure high yield and good long term reliability.

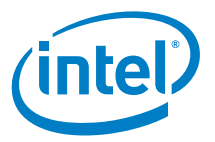

### <span id="page-43-0"></span>**9.8 Component Salvage**

If it is intended to send a defect eUniStone module back to the supplier for failure analysis, please note that during the removal of this component no further defects must be introduced to the device, because this may hinder the failure analysis at the supplier. This includes ESD precautions, not to apply high mechanical force for component removal, and to prevent excess moisture content in the package during salvage (risk of pop corning failures). Therefore if the maximum storage time out of the dry pack (see label on packing material) is exceeded after board assembly, the PCB has to be dried 24h at 125°C before soldering off the defect component, because otherwise too much moisture may have been accumulated.

### <span id="page-43-1"></span>**9.9 Voids in the Solder Joints**

### <span id="page-43-2"></span>**9.9.1 Expected Void Content and Reliability**

The content of voids is larger on LGA modules than for modules with BGA or leads. At a LGA solder joint the outgassing flux has a longer way to the surface of the solder and it has a relatively small surface to the air.

The void content of the eUniStone module conforms to IPC-A-610D (25% or less voiding area/area).

[Figure 20](#page-43-3) shows an example of void-content at a module assembled at production site. Normally you can see the whole spectra of void content variation within the same lot and occasion of assembly.

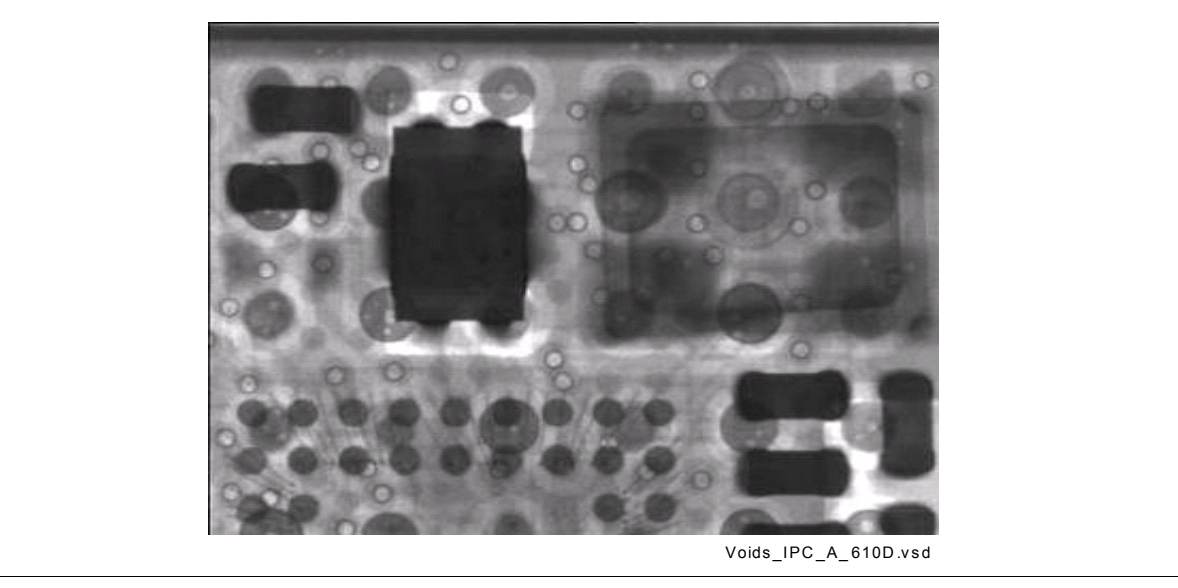

<span id="page-43-3"></span>**Figure 20. X-ray Picture Showing Voids Conforming to IPC-A-610D**

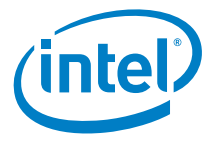

### <span id="page-44-0"></span>**9.9.2 Parameters with an Impact on Voiding**

If the void content has to be reduced following parameters have an impact.

#### **Solderability on module and PCB**

Bad solderability is often connected to oxidation and has therefore a major impact on voiding. Flux will get entrapped on oxidized surfaces. In general, Ni/Au pads show fewer voids than HASL and OSP.

#### **Solder paste**

Higher activity of the flux will remove oxide rapidly and less flux will get entrapped.

Voiding increases with increasing solder paste exposure time, since long exposure time will result in more oxidation and moisture pickup.

#### **Pad size**

A large soldering pad means that the outgassing flux has a longer way to the surface of the solder, and will thereby create more voids.

#### **Solder paste**

Smaller powder size and higher metal load means more metal surface to deoxidize and thereby more entrapped flux and voiding. Higher metal load does also mean higher viscosity and more difficult for outgassed flux to remove from the solder.

#### **Stencil thickness**

A thick solder paste stencil means more surface area to the air and thereby easier for the outgassing flux to leave the solder.

#### **Temperature soldering profile**

Too short preheat time means that the flux does not get enough time to react and flux get entrapped in the solder and create voids.

Too long reflow time gives larger voids

Too short reflow time gives a fraction of voids

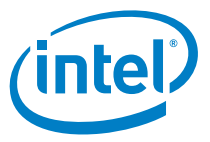

## **References**

- <span id="page-45-0"></span>[1] Intel AT Command Specification (eUniStone\_1.00\_UM\_SD.pdf)
- <span id="page-45-1"></span>[2] Release Notes for SPP AT application SW version 1.1 (eUniStone\_1.00\_SW\_3.1\_RN.pdf)

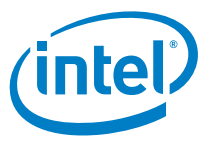

## **Terminology**

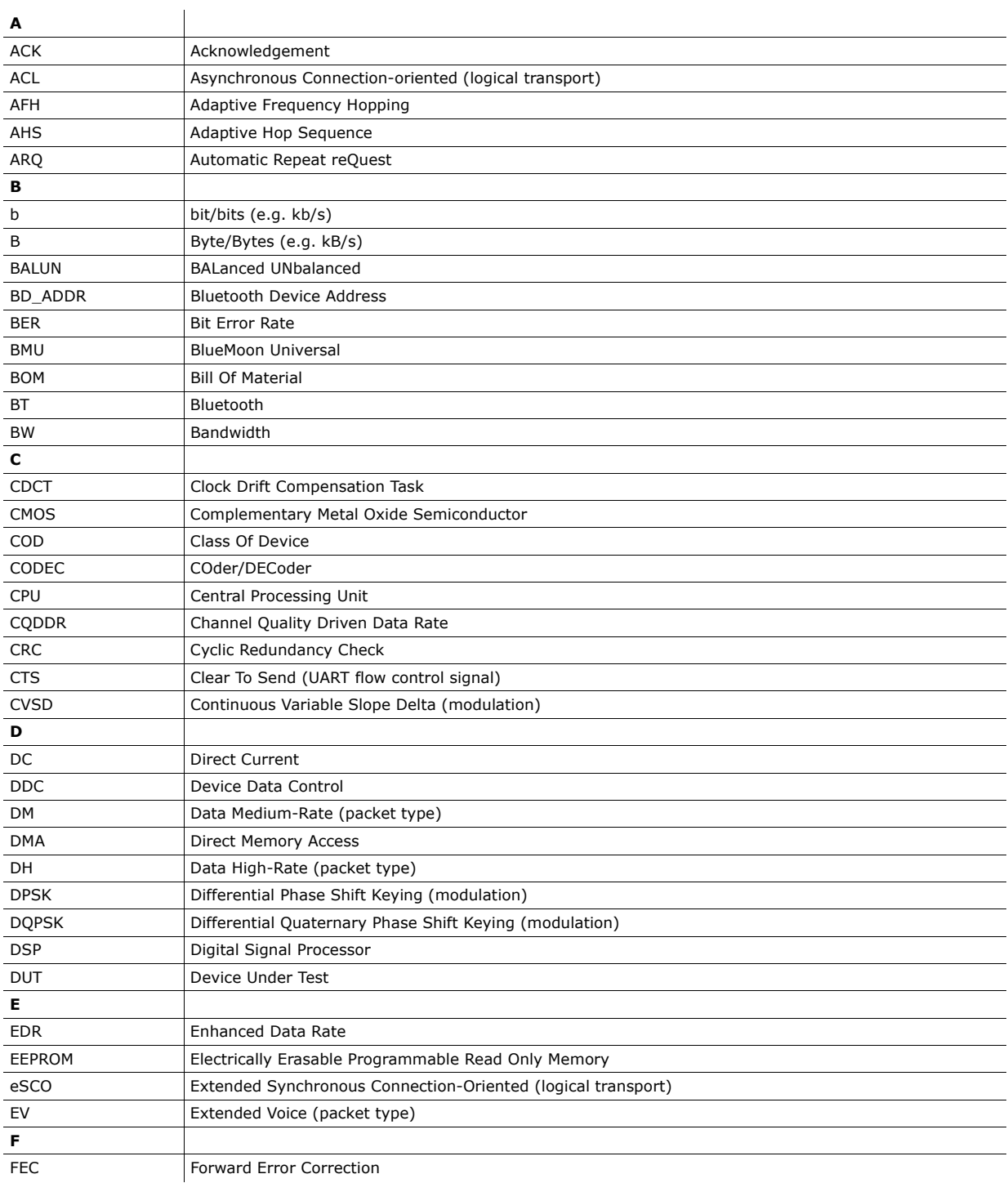

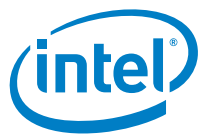

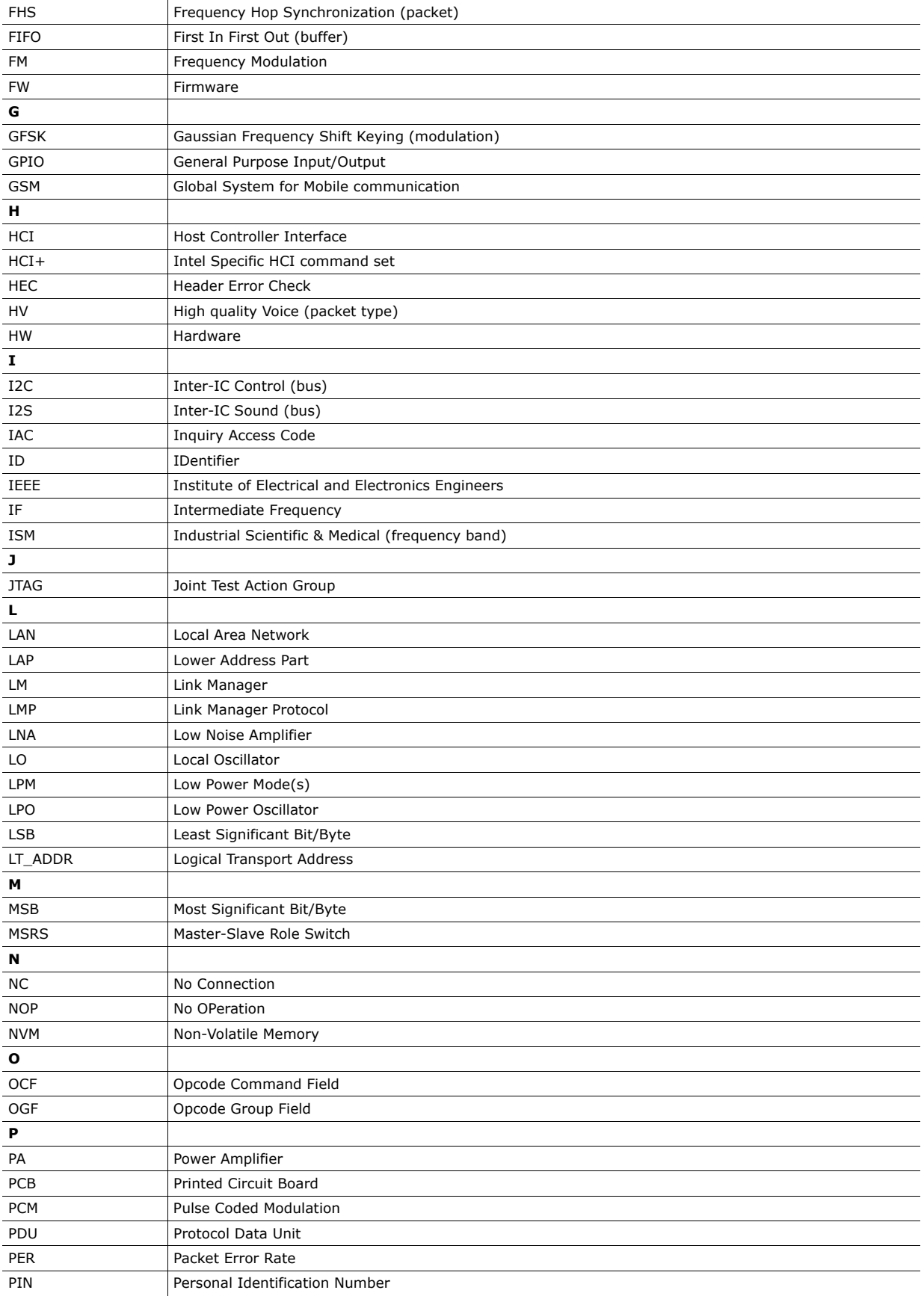

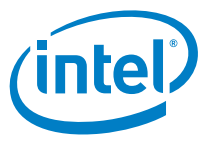

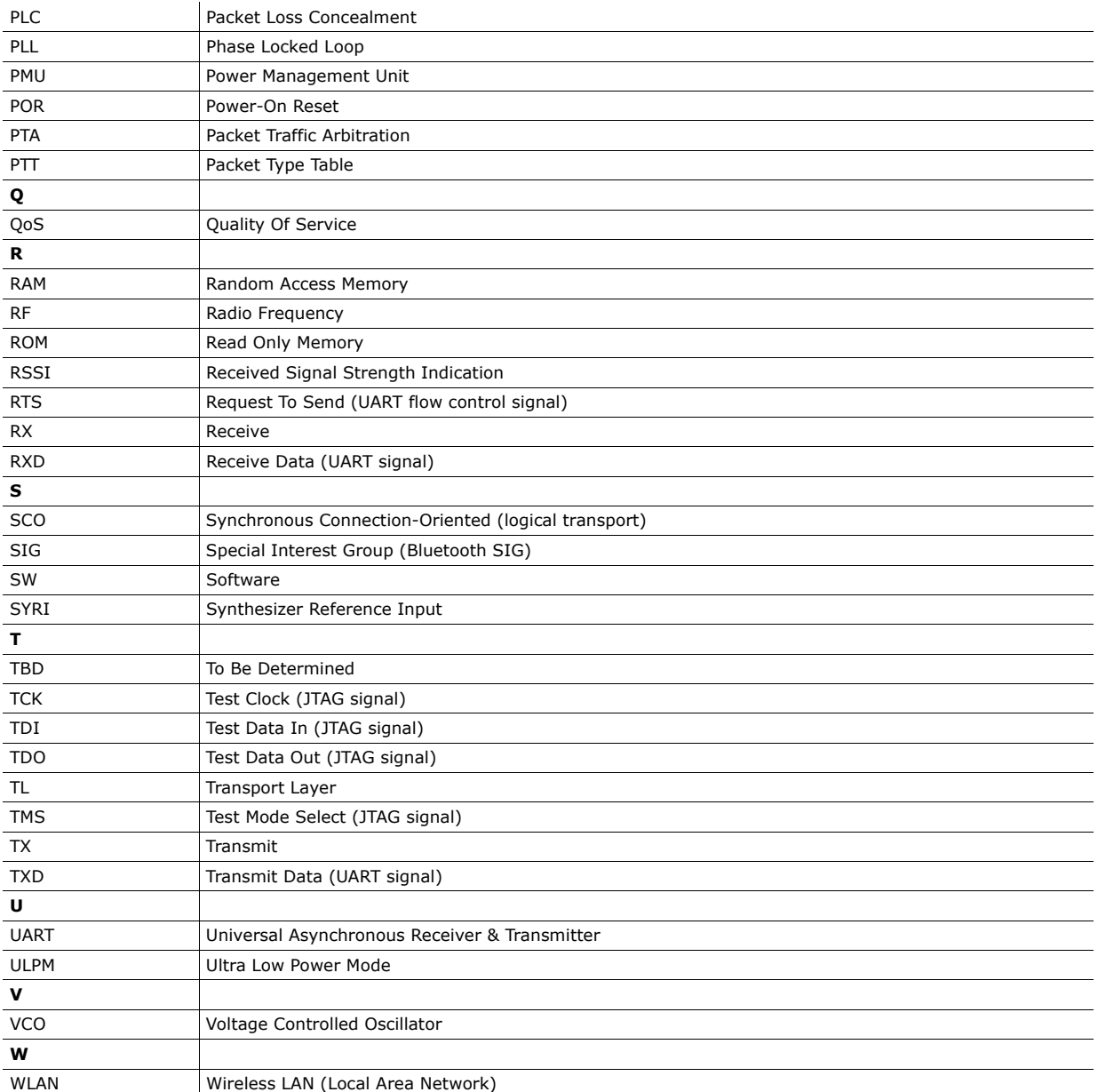